Mozhgan Kabiri chimeh, Sept 2020

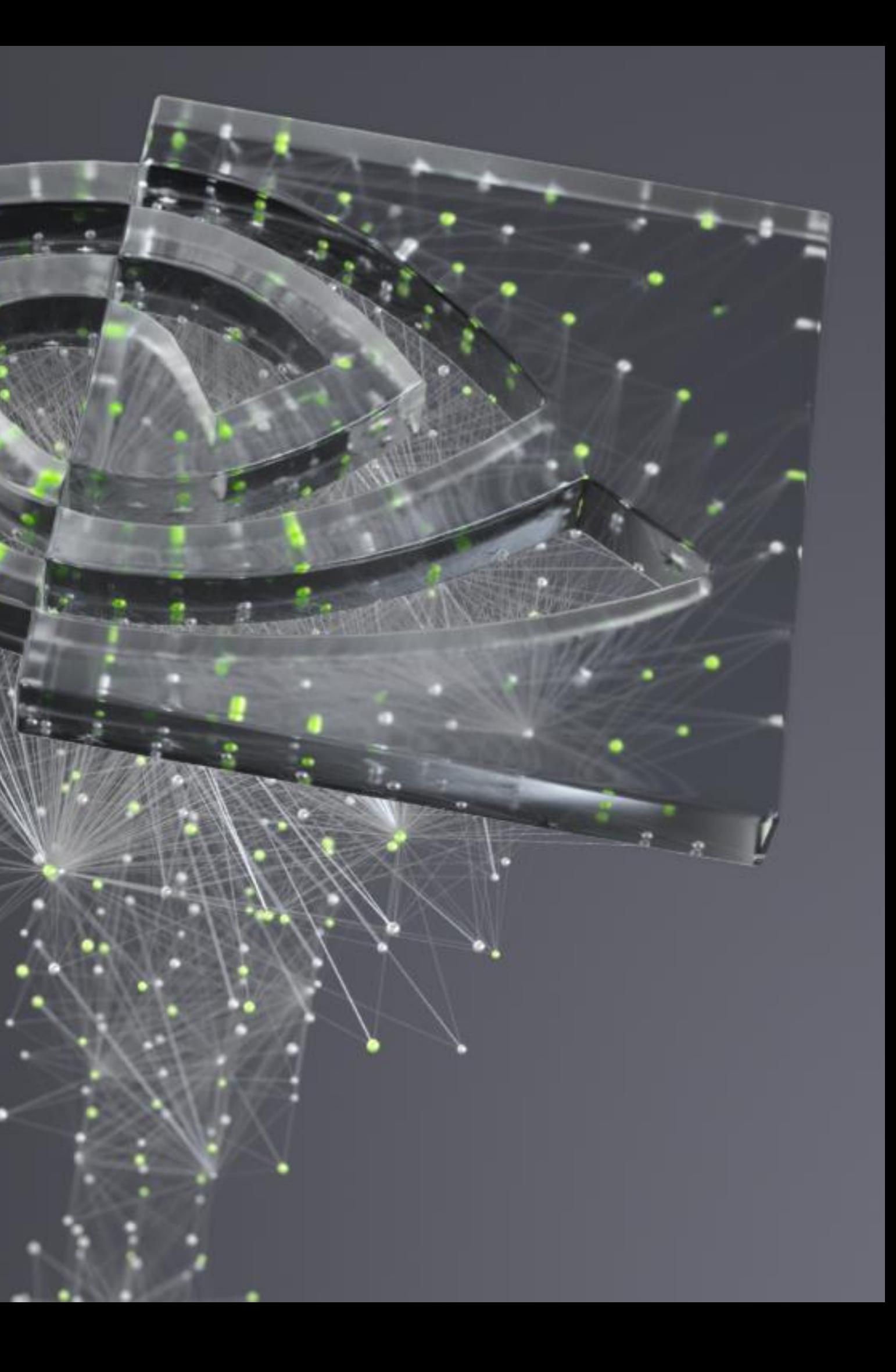

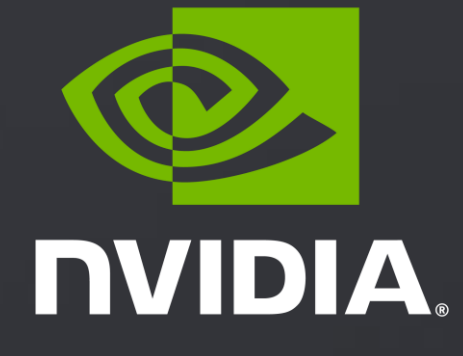

# WHAT THE PROFILER **IS TELLING YOU**

# BEFORE YOU START

- Know your application
	- What does it compute? How is it parallelized? What final performance is expected?
- Know your hardware
	- What are the target machines and how many? Machinespecific optimizations okay?
- Know your tools
	- Strengths and weaknesses of each tool? Learn how to use them.
- Know your process
	- Performance optimization is a constant learning process.

### **Outline**

- 1. Overview of the tools
- 2. Demo
- 3. Example application
- **Optimization**

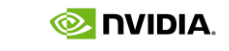

Steps to enlightenment

# NVIDIA NSIGHT FAMILY

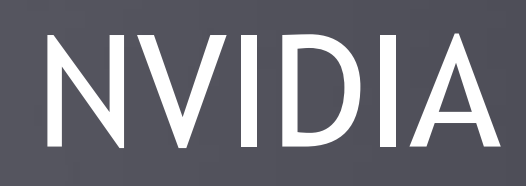

3 https://developer.nvidia.com/blog/migrating-nvidia-nsight-tools-nvvp-nvprof/

4

# **Nsight Product Family**

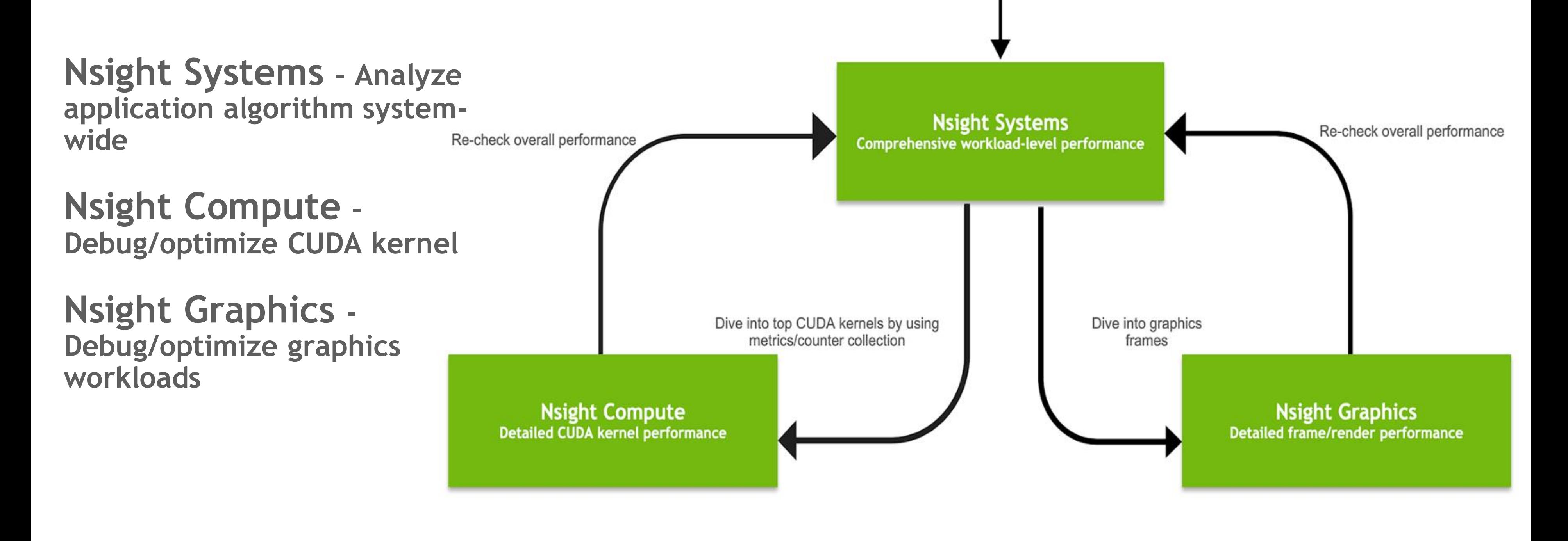

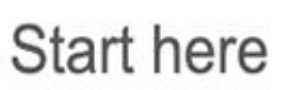

## Workflow

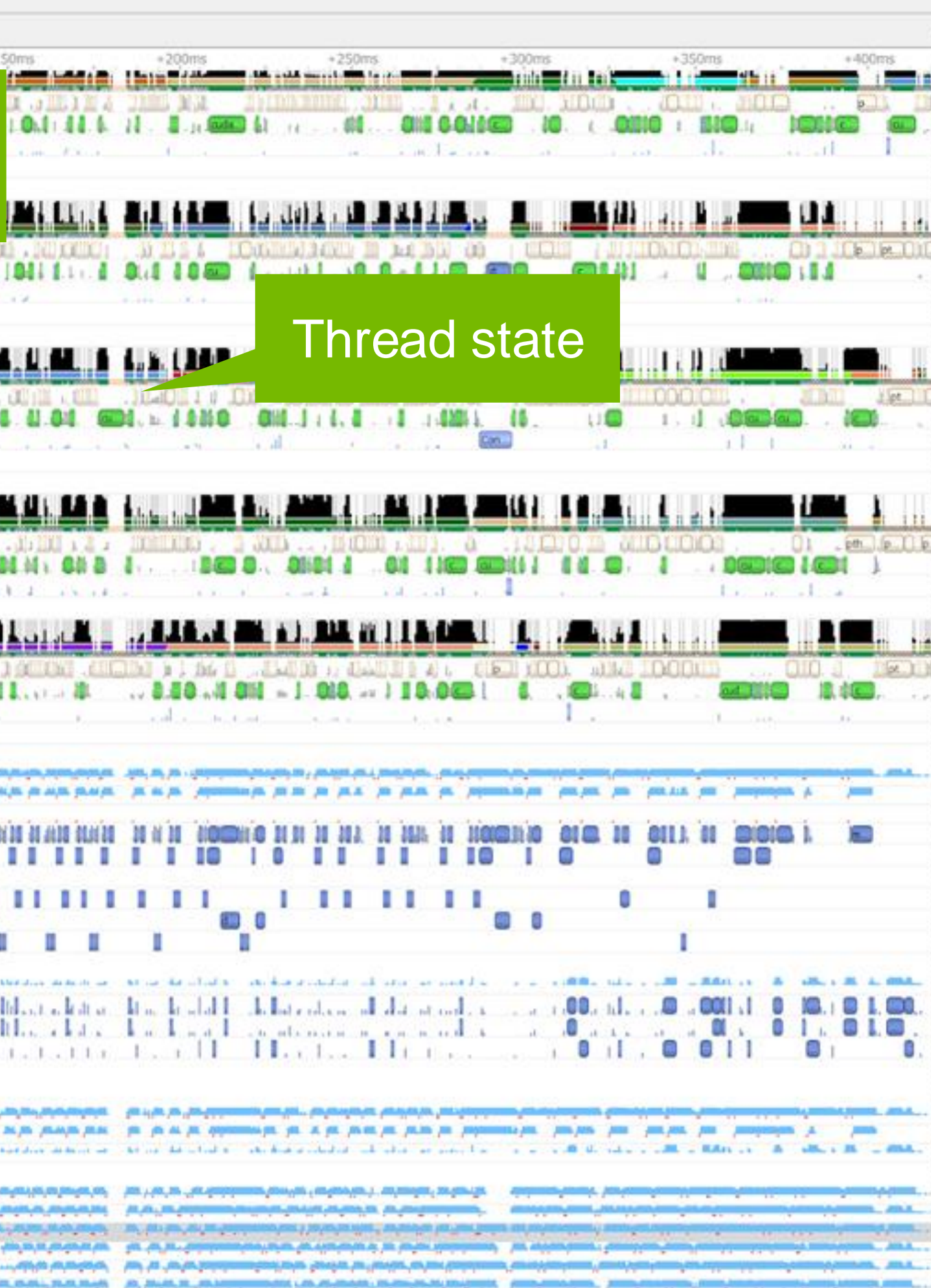

10 NVIDIA System Profiler 4.0

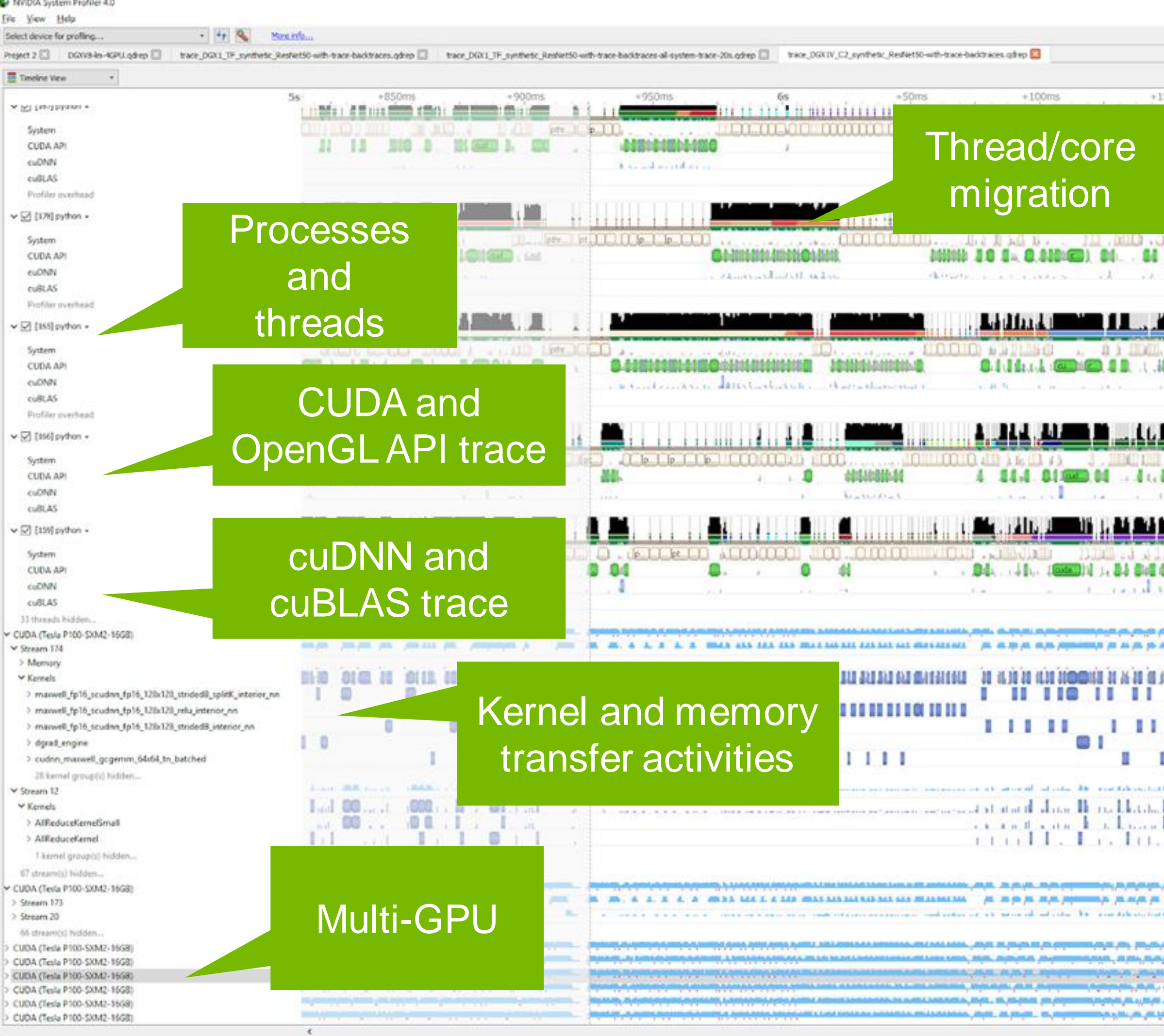

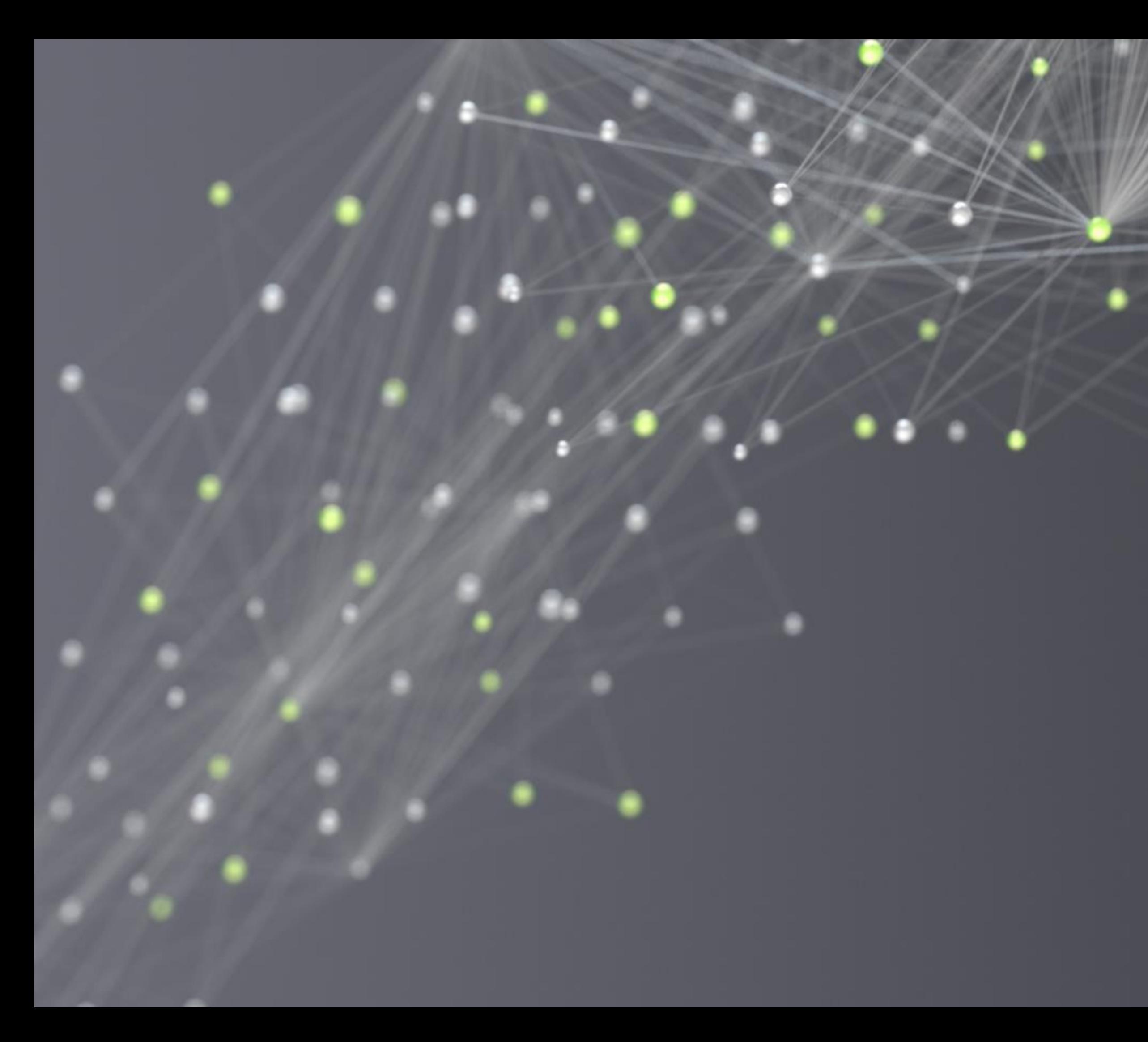

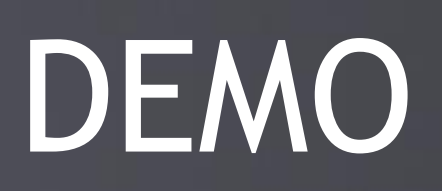

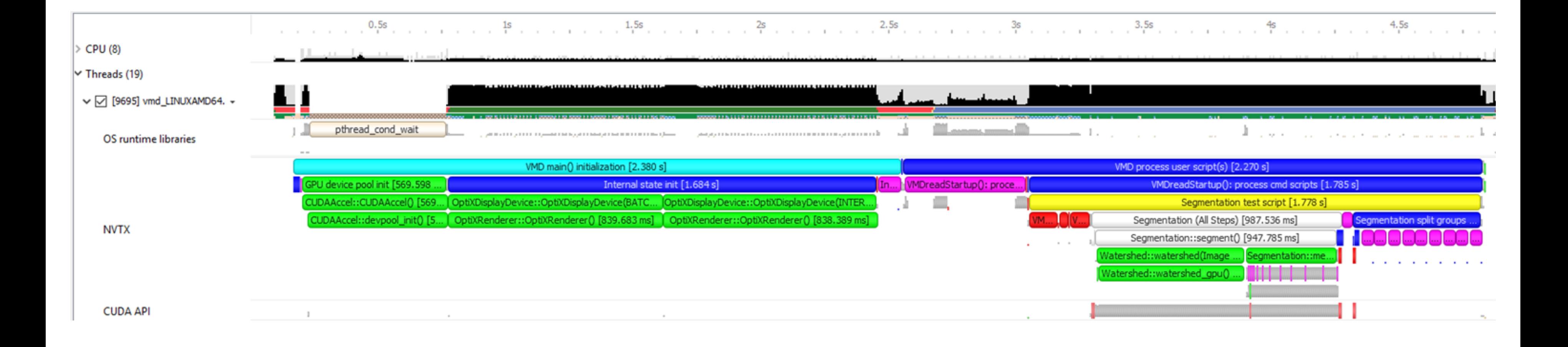

## USER ANNOTATIONS APIS FOR CPU & GPU NVTX, OPENGL, VULKAN, AND DIRECT3D PERFORMANCE MARKERS

EXAMPLE: VISUAL MOLECULAR DYNAMICS (VMD) ALGORITHMS VISUALIZED WITH NVTX ON CPU

## MPI & OPENACC TRACE

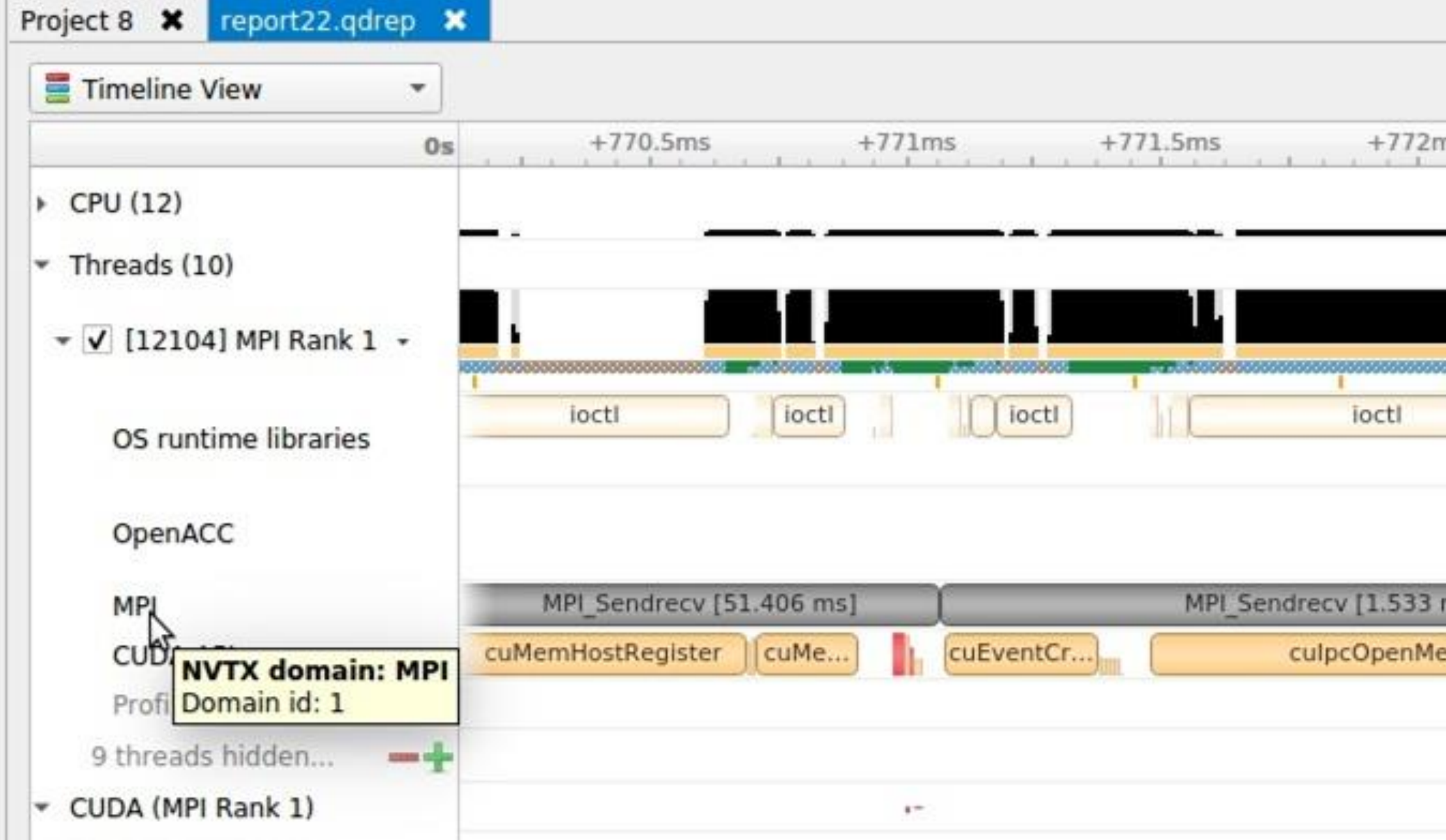

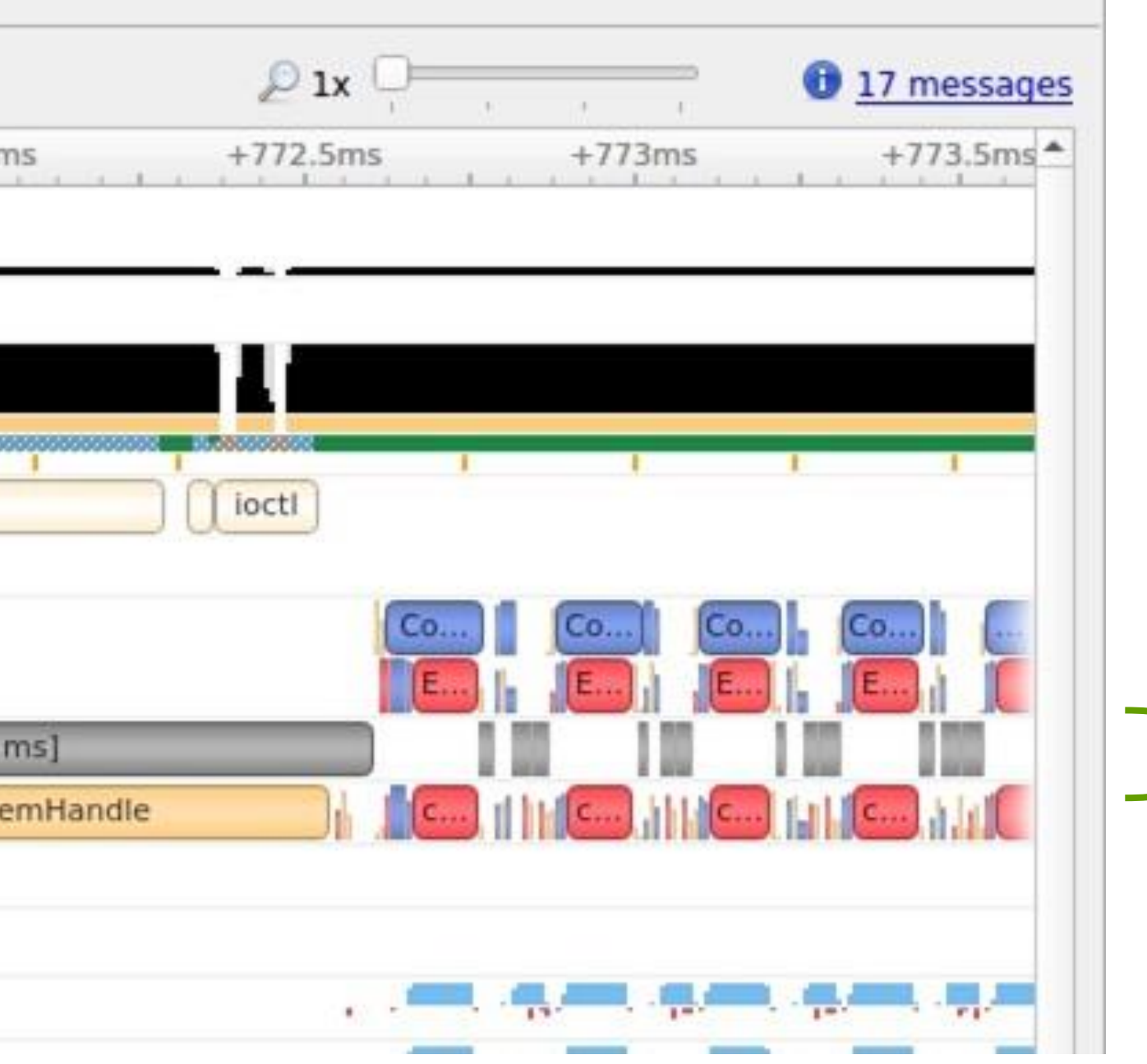

# CORRELATION

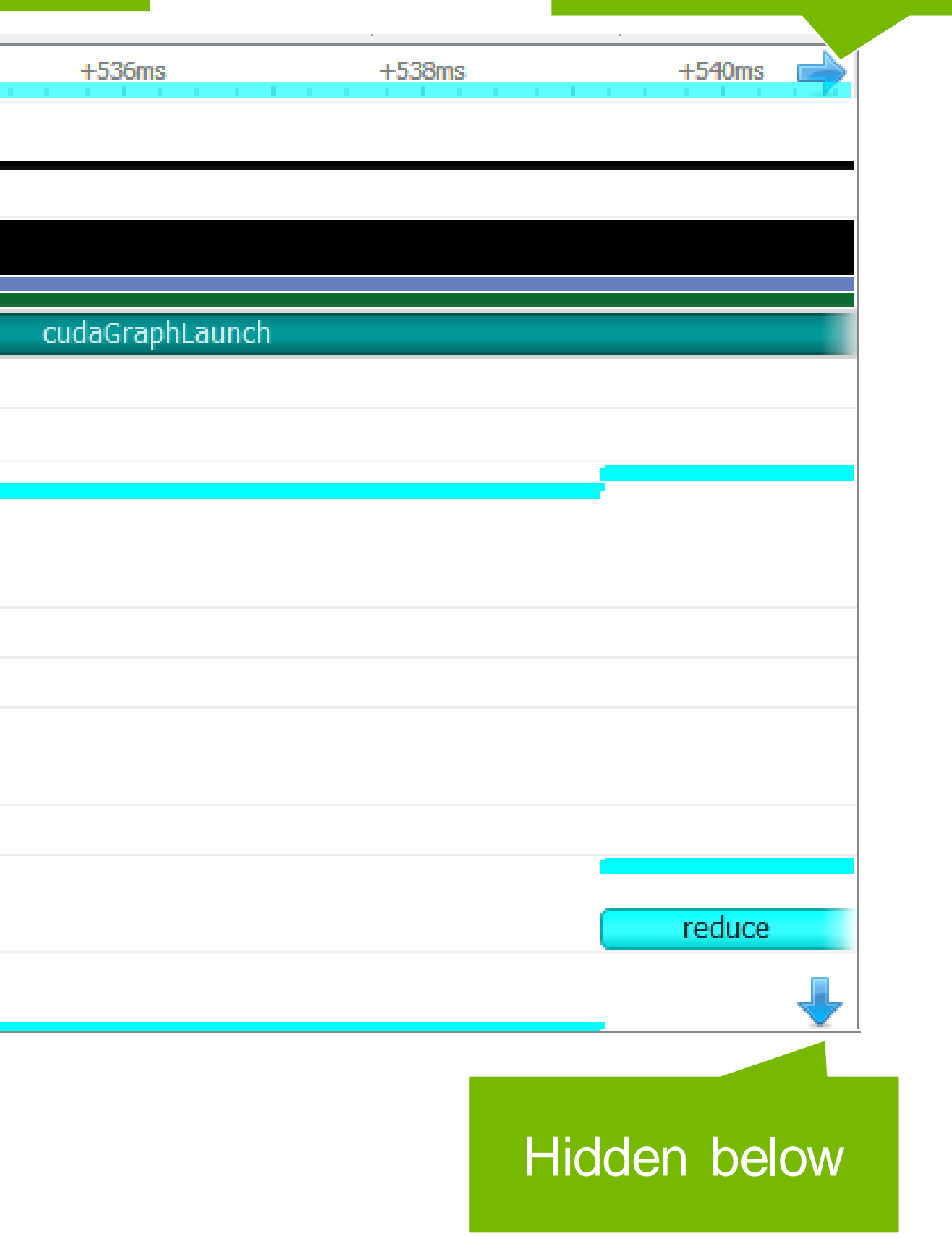

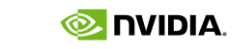

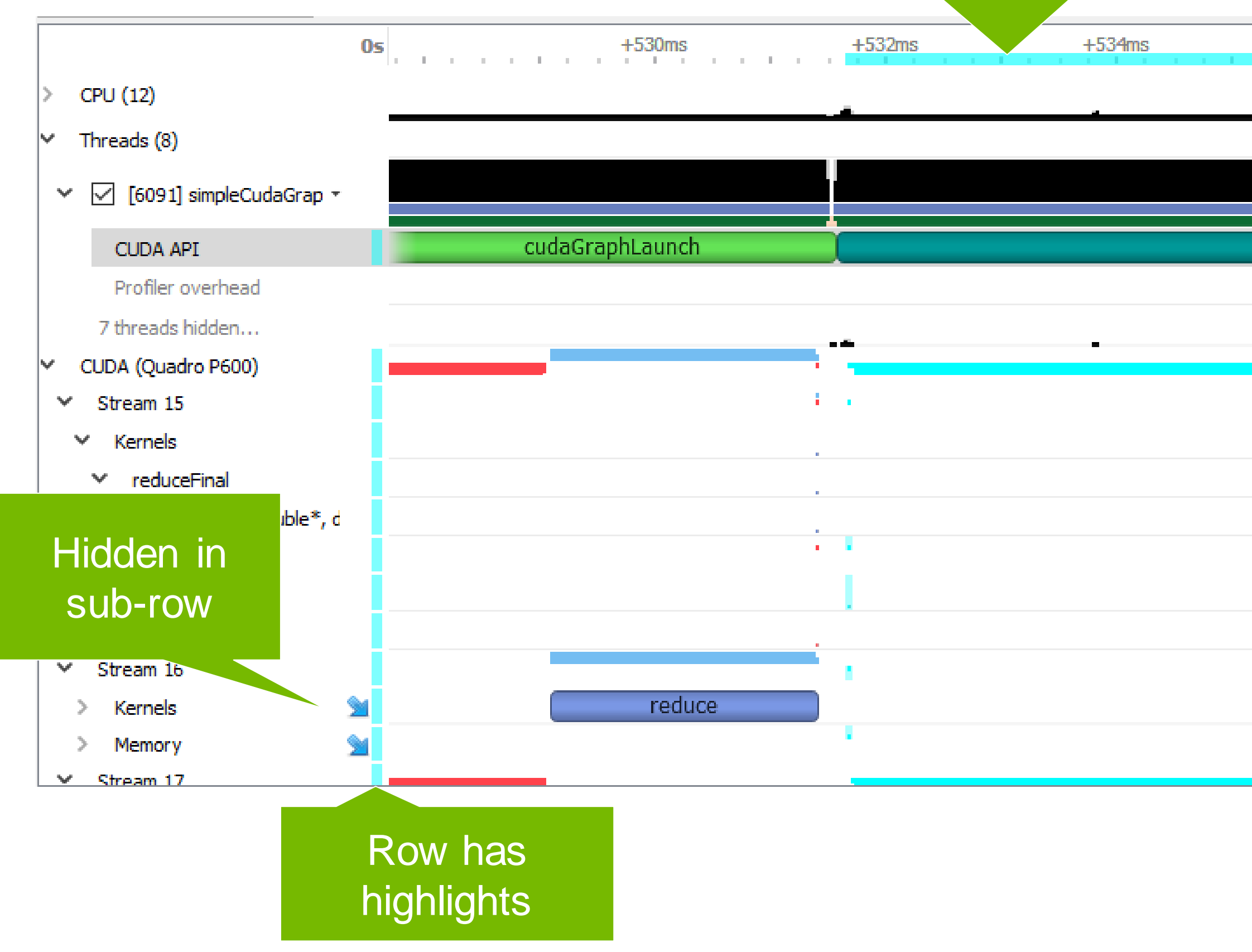

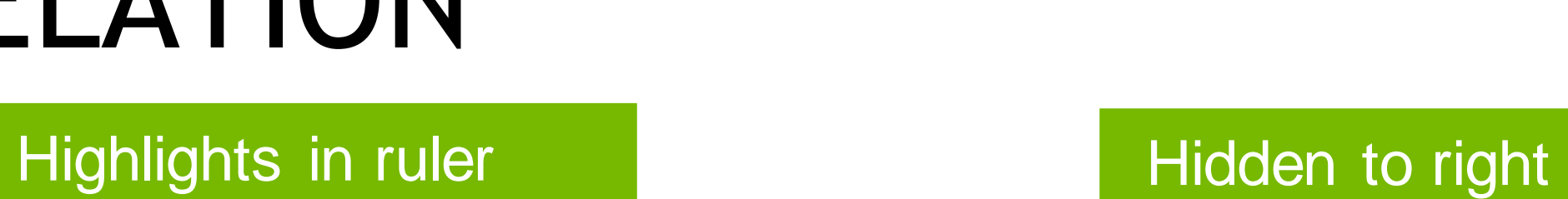

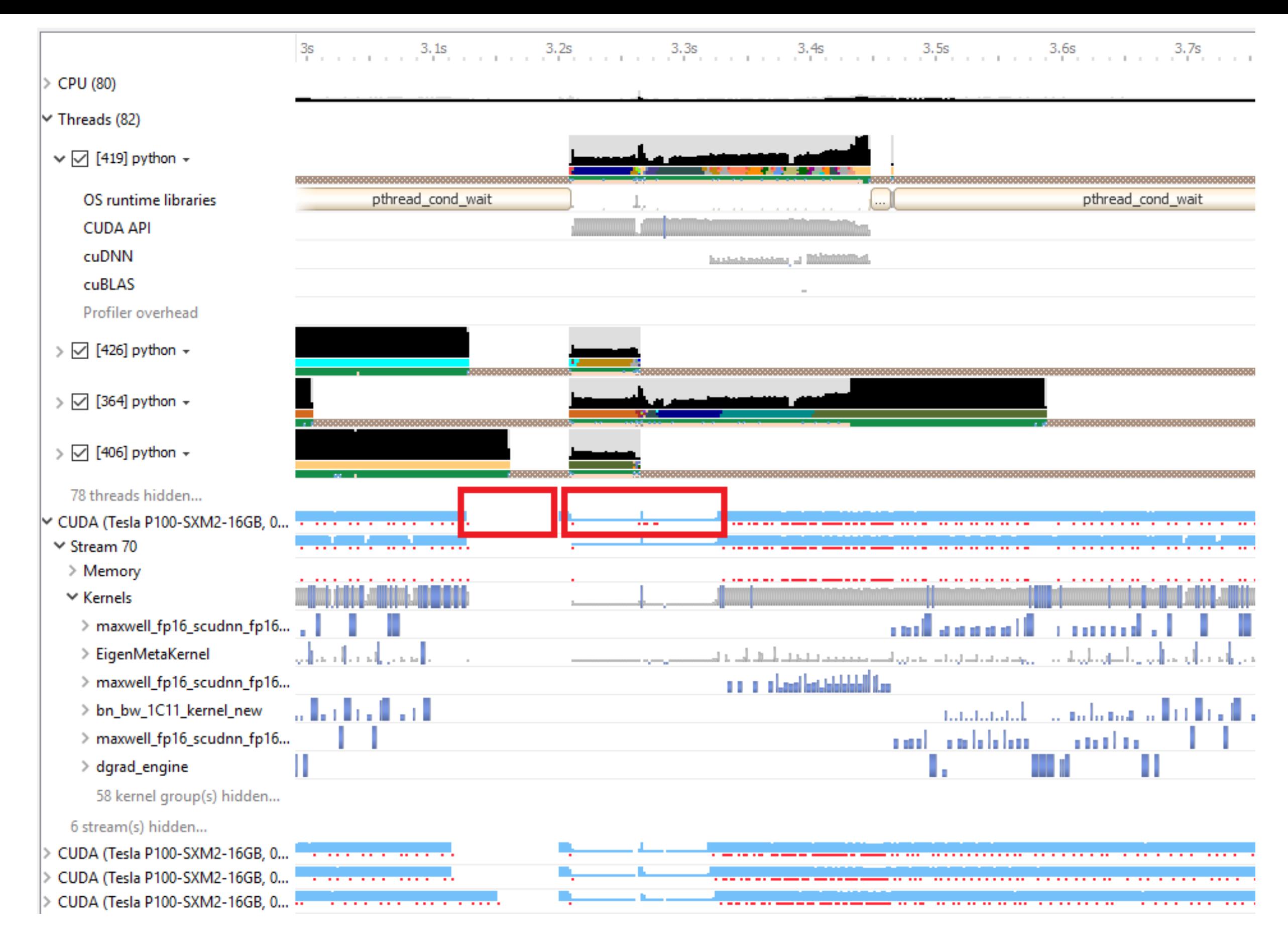

# GPU IDLE AND LOW UTILIZATION LEVEL OF DETAIL

### ZOOMING IN REVEALS GAPS WHERE THERE WERE VALLEYS

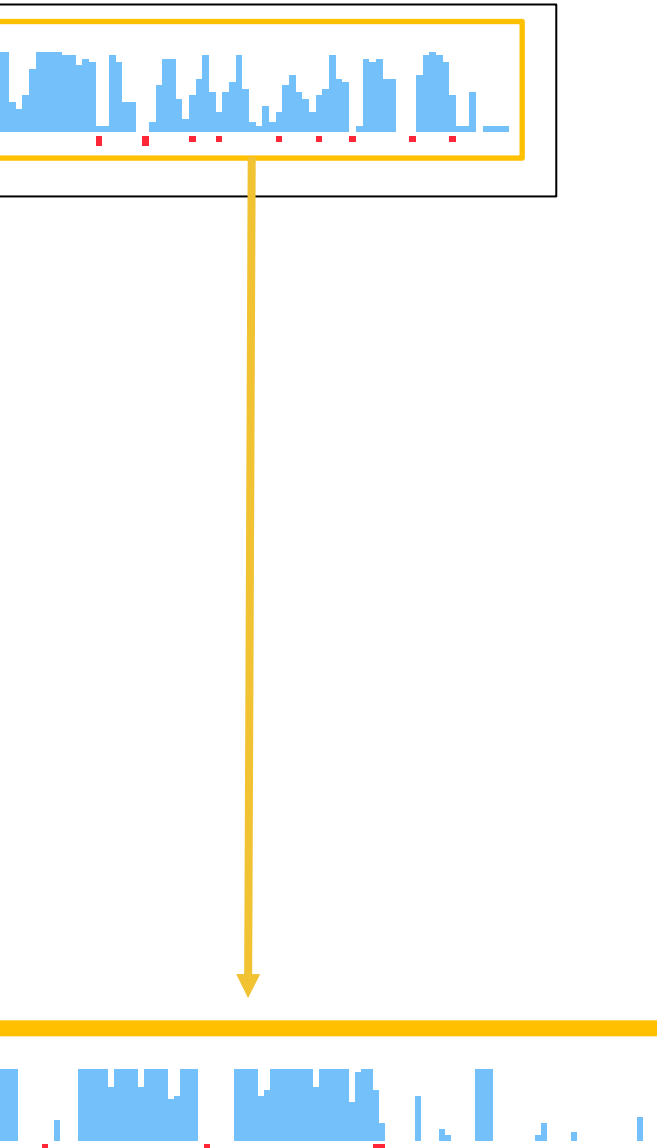

## GPU UTILIZATION BASED ON PERCENTAGE TIME COVERAGE

. . . . بالبار بار بار في ار في الألتان

CUDA (Graphics Device, 0001:01:00.0)

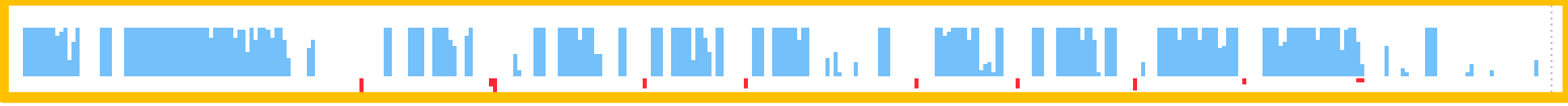

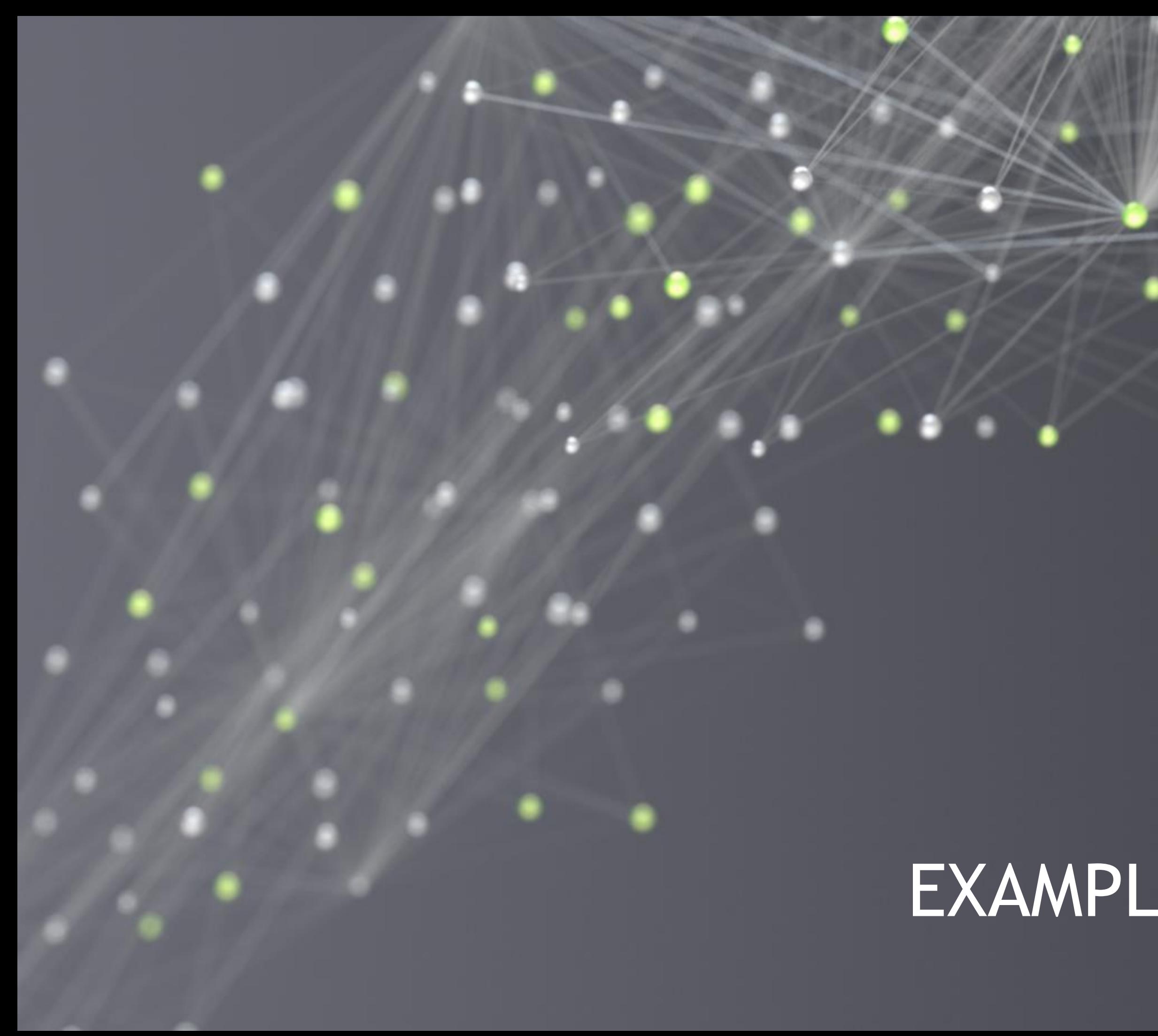

# EXAMPLE APPLICATION

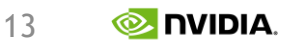

A narrow jet of fast and slightly cold wind is injected into a balanced, neutral atmosphere at rest from the left domain near the model top.

# A SAMPLE OF A FLUID SIMULATION In the context of atmosphere and weather simulation[1]

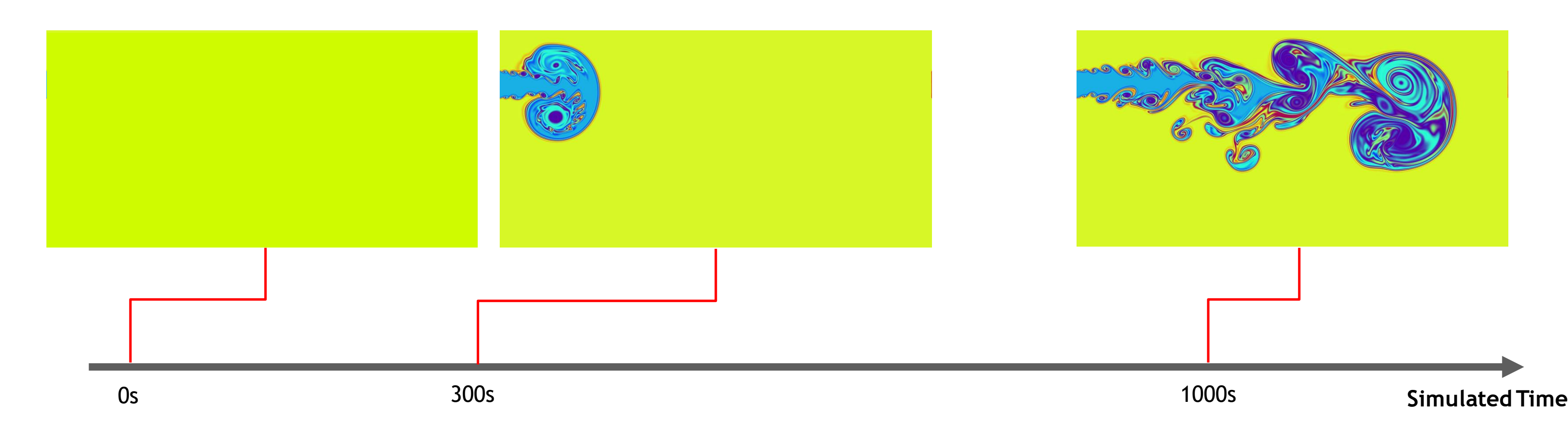

[1]. https://github.com/mrnorman/miniWeather

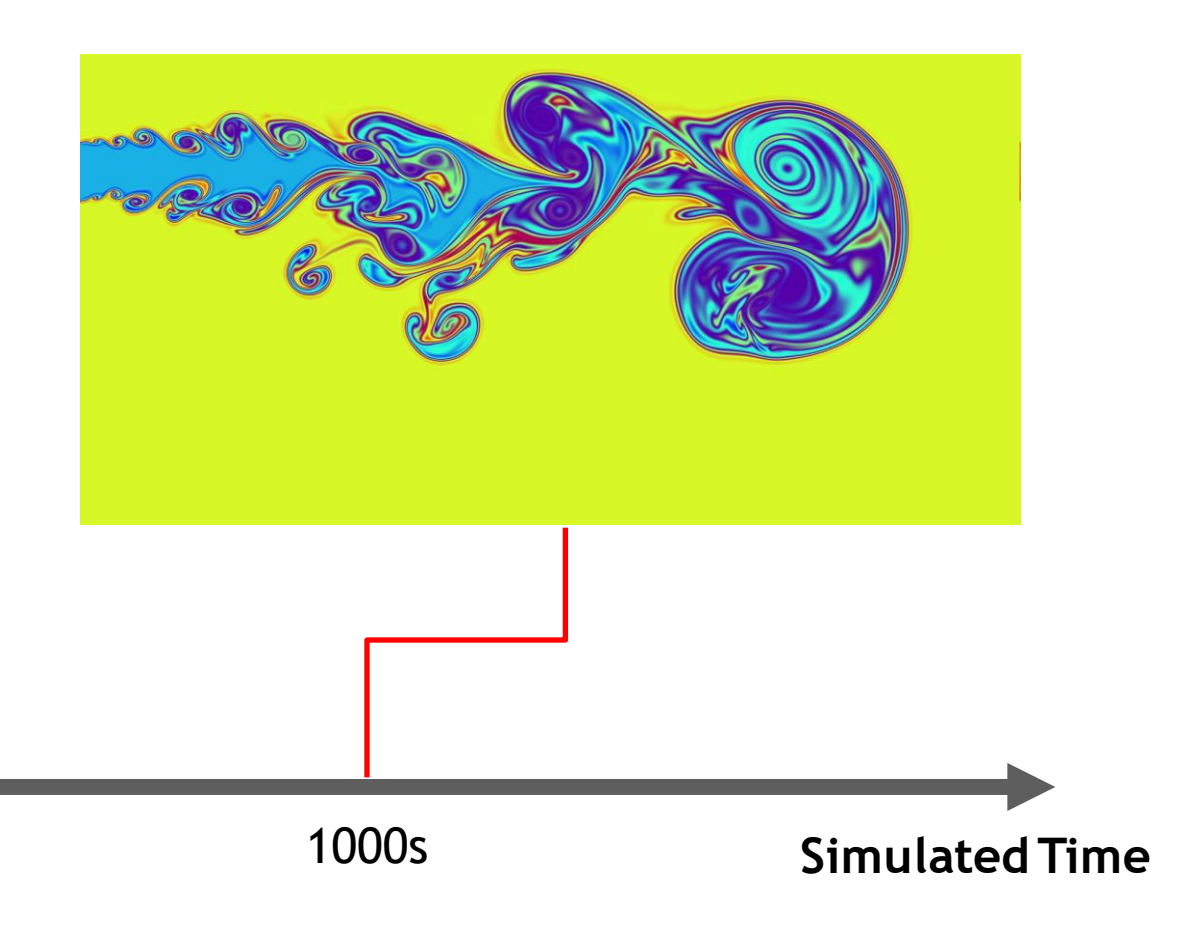

## OUTER LOOP The main() function

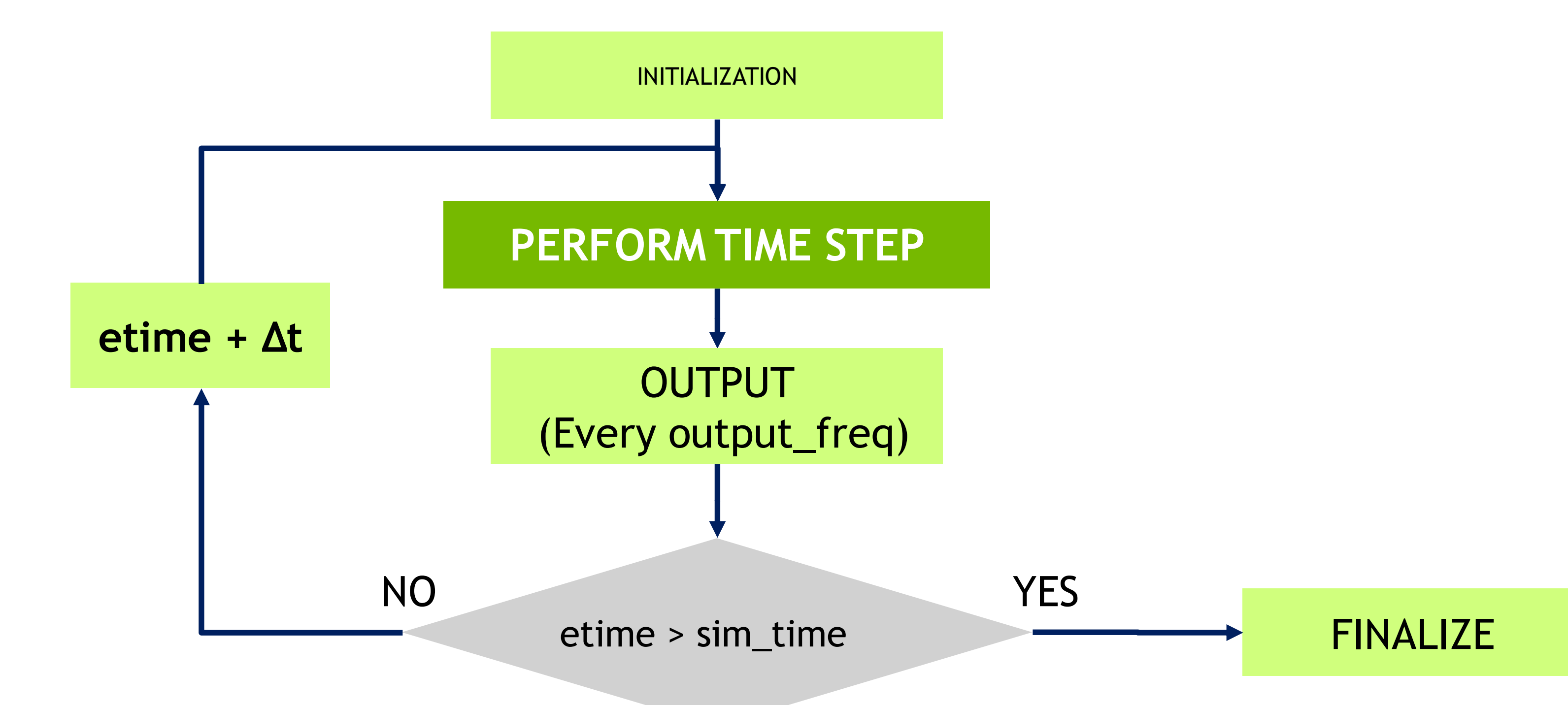

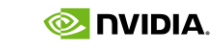

# DEVELOPMENT CYCLE

- **EXTERGHT Analyze** your code to determine most likely places needing parallelization or optimization.
- **Parallelize** your code by starting with the most time consuming parts and check for correctness.
- **Optimize** your code to improve observed speed-up from parallelization.

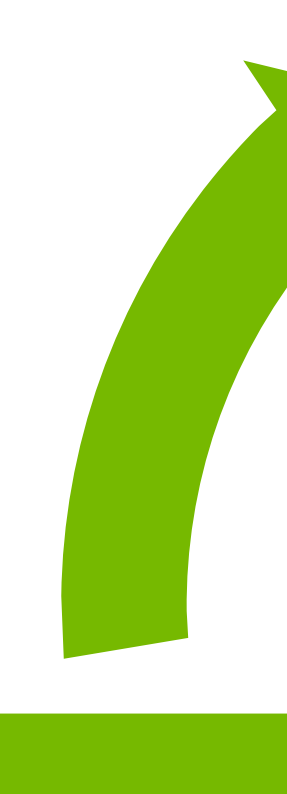

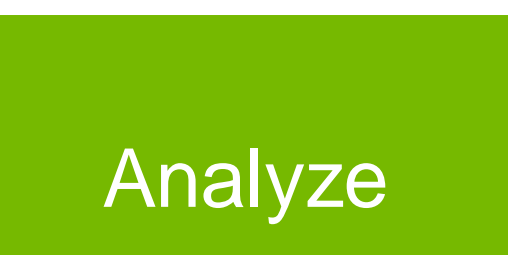

### Optimize **Parallelize**

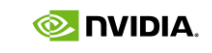

Instrument with NVIDIA Tools Extension (NVTX): Automatic or manual

Create (nested) ranges, define macros

## TOOLS WE WILL USE: NSIGHT SUITE Application-wide profiling (Systems), Kernel-level profiling (Compute)

Compiler instrumentation

Tracing: CUDA API calls, NVTX trace

Sampling, hardware counters

**Nsight Systems**

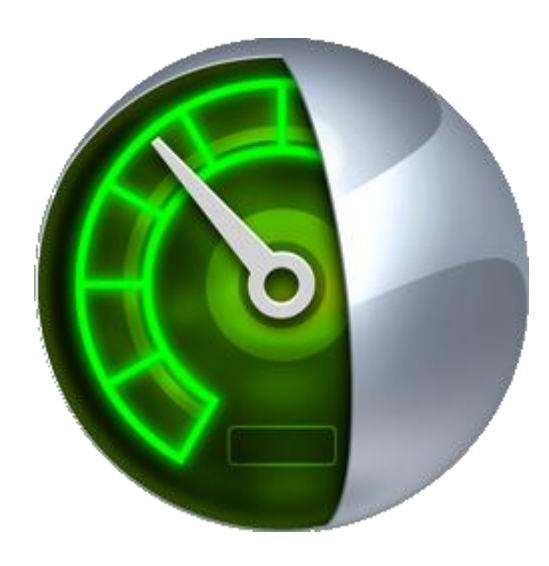

**Nsight Compute**

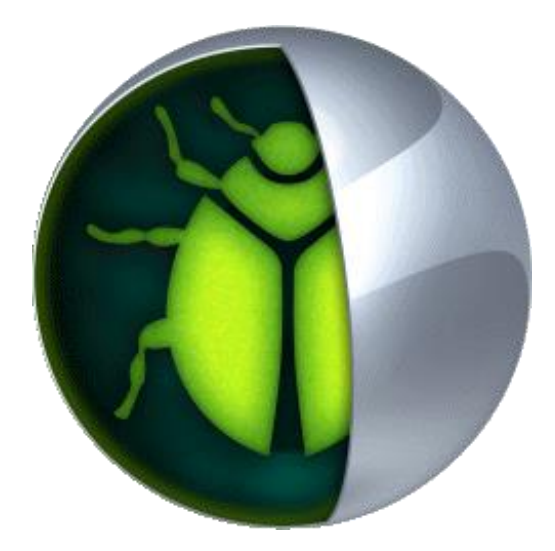

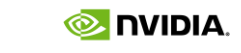

NVTX primer: https://devblogs.nvidia.com/parallelforall/cuda-pro[tip-generate-custom-application-profile-timelines-nvtx/](https://devblogs.nvidia.com/parallelforall/cuda-pro-tip-generate-custom-application-profile-timelines-nvtx/)

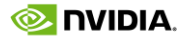

# A FIRST (I)NSIGHT

Maximum achievable speedup: Amdahl's law

Amdahl's law states overall speedup *s* given the parallel fraction *p* of code and number of processes

$$
s = \frac{1}{1-p+\frac{p}{N}} < \frac{1}{1-p}
$$

Limited by serial fraction, even for  $N \to \infty$ 

Example for  $p = 30\%$ 

Also valid for per-method speedups

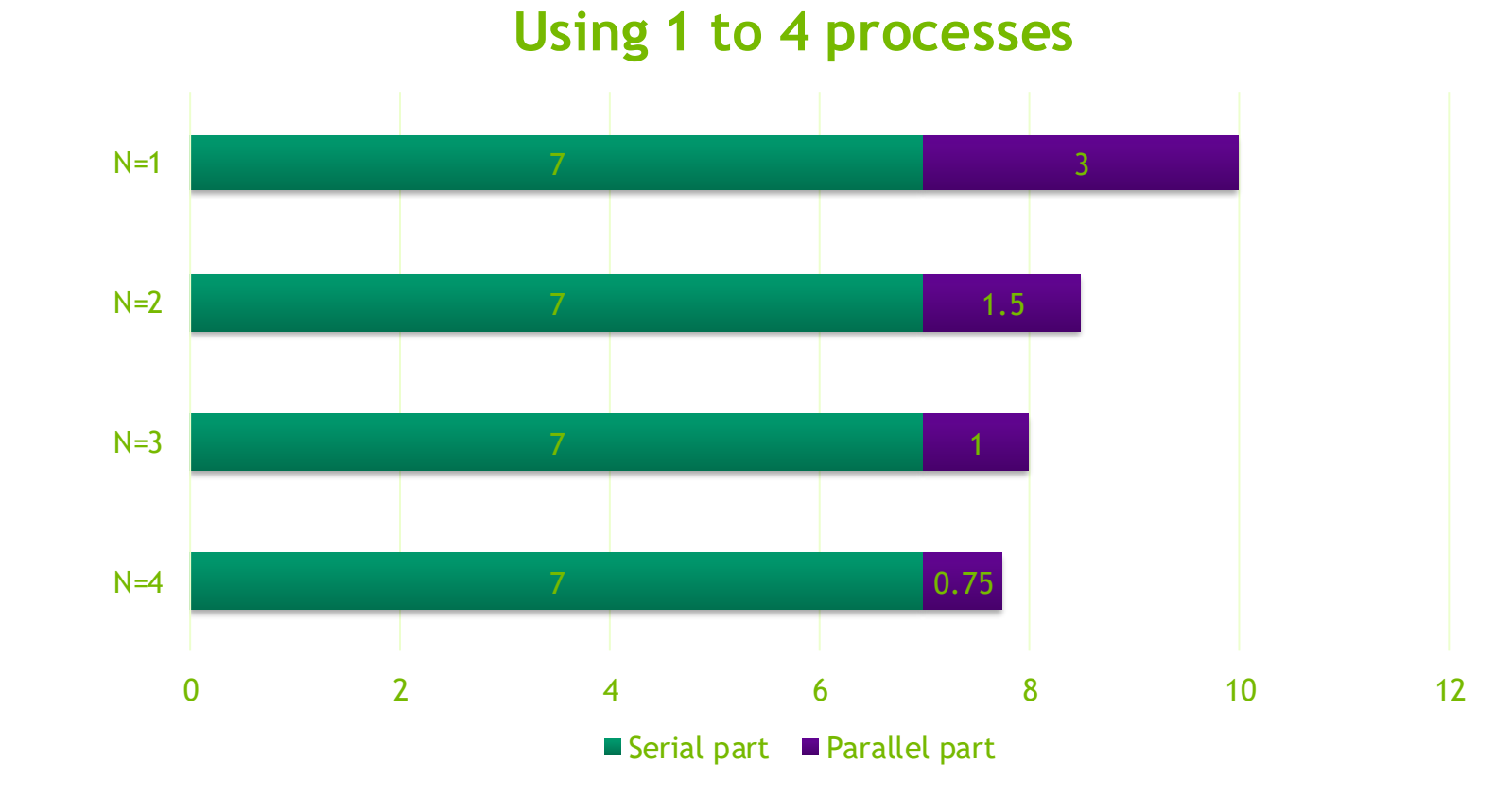

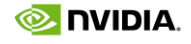

# A FIRST (I)NSIGHT

1) Recording, via the GUI (not shown here) or via command line

nsys profile -t nvtx,openacc --stats=true --force-overwrite true -o my\_report ./myapp

- profile start a profiling session
- $\bullet$   $-t$ : Selects the APIs to be traced (nvtx and openacc in this example)
- $--stats:$  if true, it generates summary of statistics after the collection
- $--force-overwrite:$  if true, it overwrites the existing generated report
- $\sim$  - $\circ$  name for the intermediate result file, created at the end of the collection (.  $q$ drep filename)

nsys --help or nsys [specific command] --help

### 2) Inspect results: Open the report file in the GUI

Also possible to get details on command line (documentation)

See also [https://docs.nvidia.com/nsight-systems/,](https://docs.nvidia.com/nsight-systems/index.html) "Profiling from the CLI on Linux Devices"

Recording an application timeline

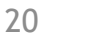

 $\otimes$  DVIDIA.

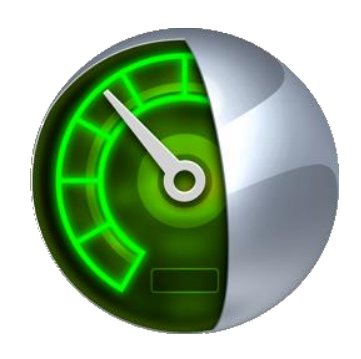

# A FIRST (I)NSIGHT

Timeline overview in Nsight Systems GUI

Application already ported to GPU – basic guidelines followed

[S7122: CUDA Optimization Tips,](https://on-demand-gtc.gputechconf.com/gtcnew/sessionview.php?sessionName=s7122-cuda+optimization+tips%2c+tricks+and+techniques)  Tricks and Techniques (2017)

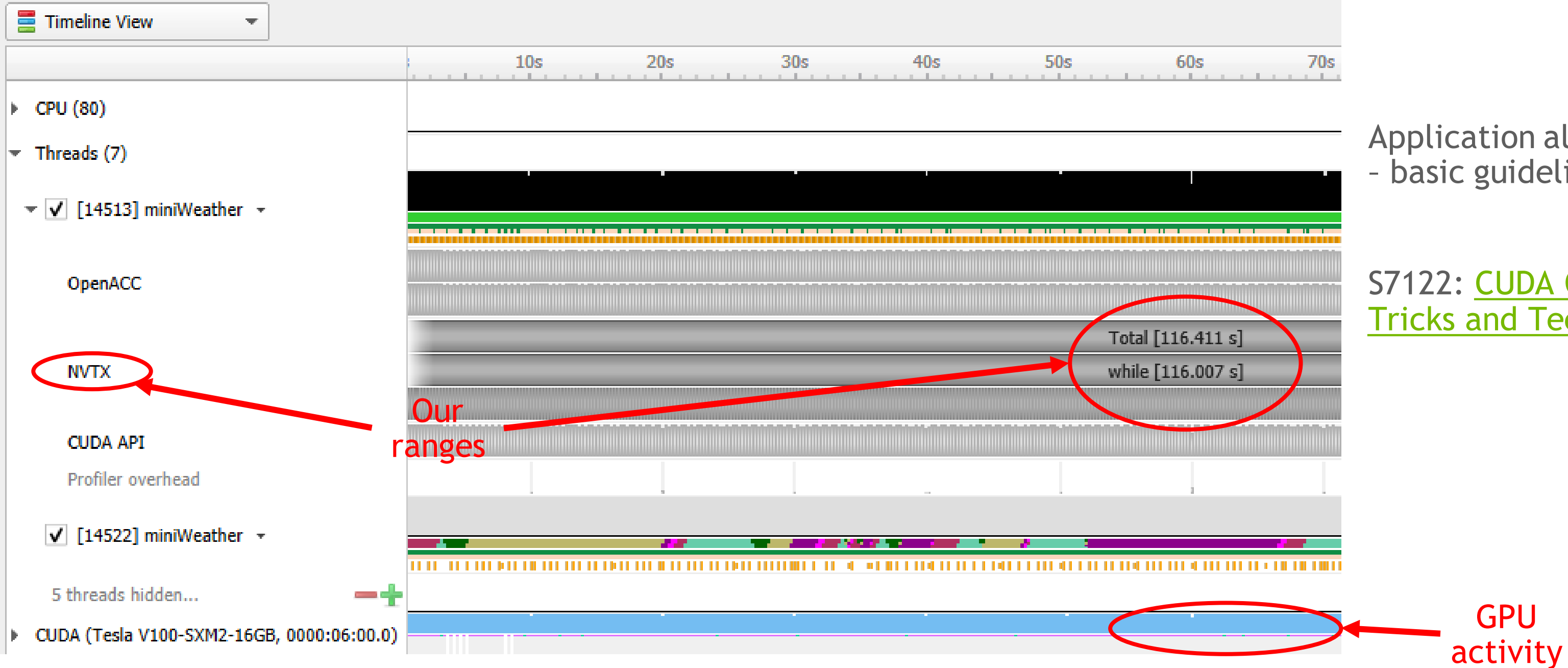

# LOOKING CLOSER

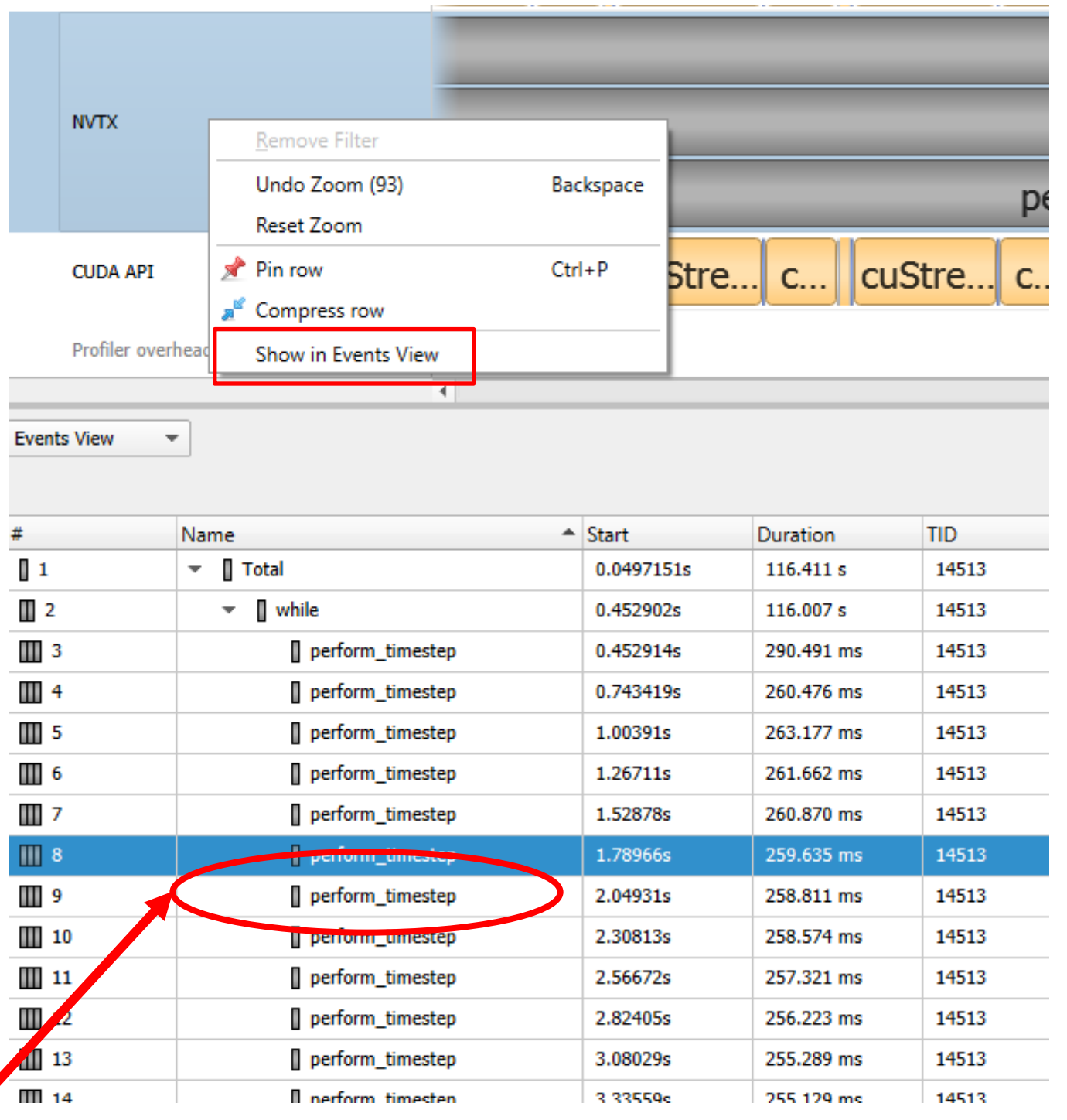

Zooming in and using Events View for NVTX Useful for other rows, e.g. CUDA API Hierarchy of ranges, use to locate on timeline

Our focus

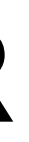

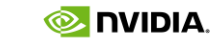

22

# LOOKING CLOSER

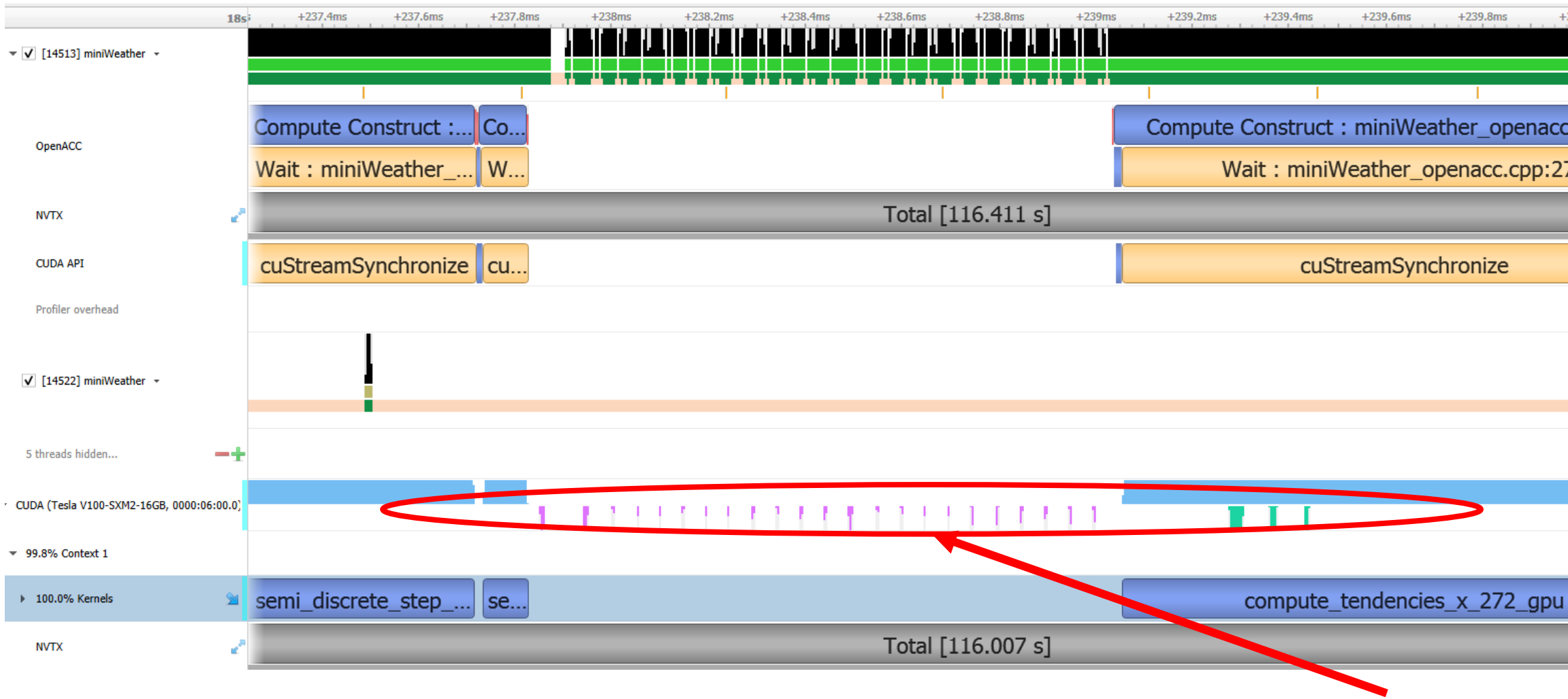

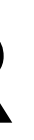

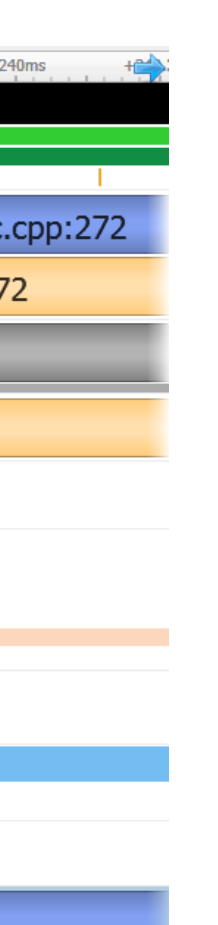

Learn more about Unified Memory:

S8430: Everything You Need to [Know About Unified Memory](https://on-demand-gtc.gputechconf.com/gtcnew/sessionview.php?sessionName=s8430-everything+you+need+to+know+about+unified+memory) (2018)

[S9727: Memory Management on](https://on-demand-gtc.gputechconf.com/gtcnew/sessionview.php?sessionName=s9727-memory+management+on+modern+gpu+architectures)  Modern GPU Architectures (2019)

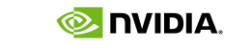

Data transfer

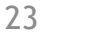

 $\otimes$  DVIDIA.

Identify components. Mark kernel in CUDA API row, find kernel launch

## IDENTIFYING INTERESTING REGIONS How to correlate ranges, API and kernel calls

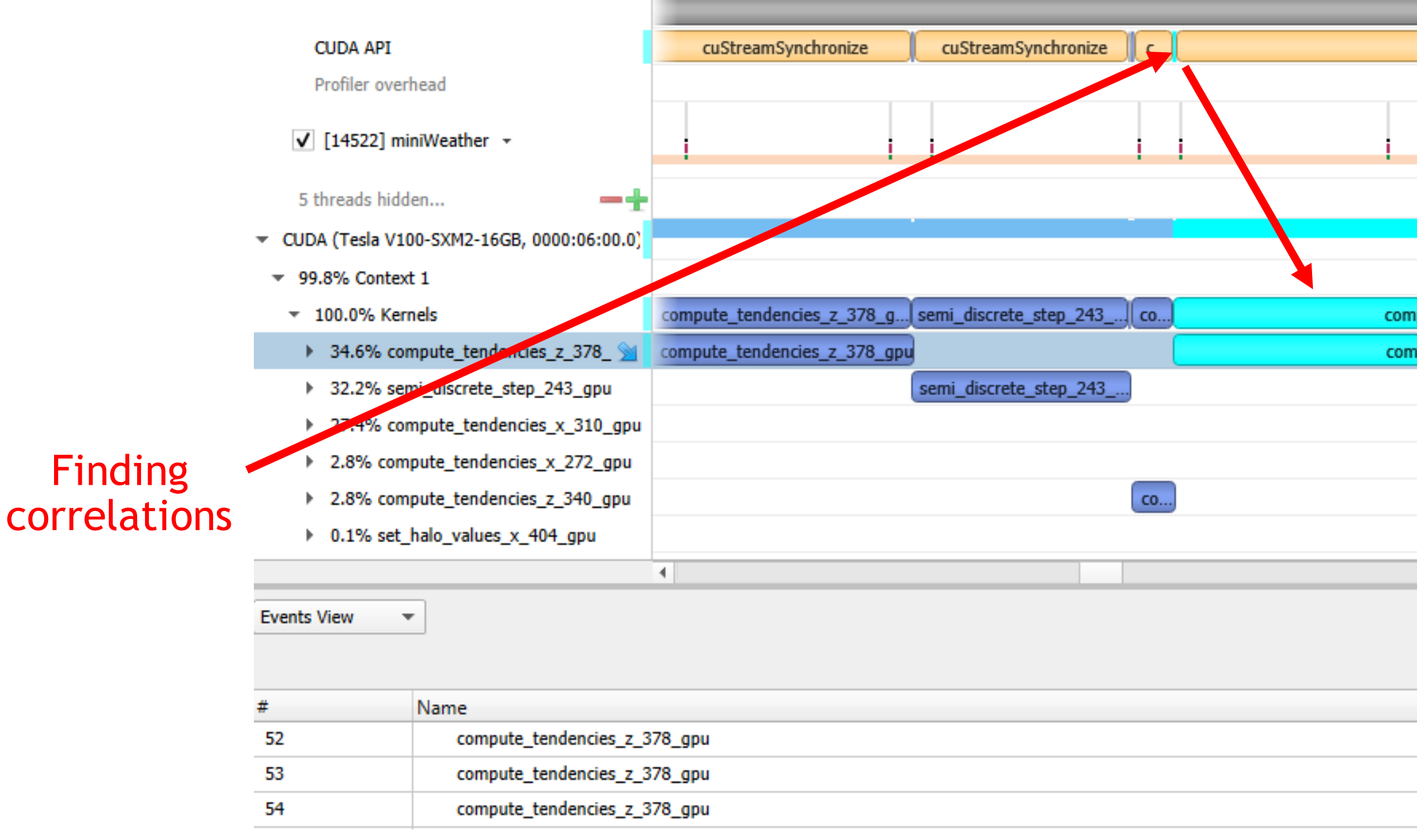

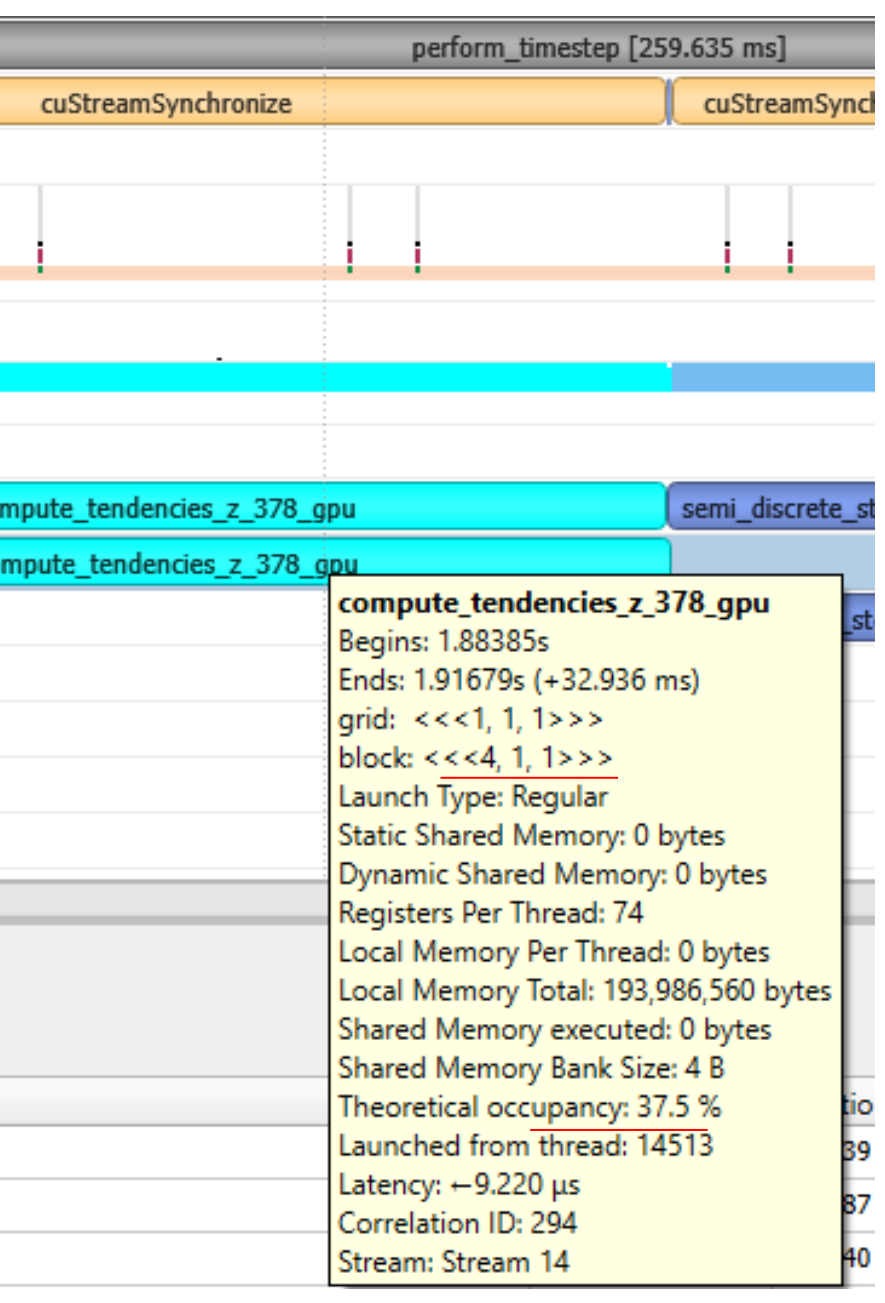

24

# BUILDING A HYPOTHESIS

61

62

63

64

#pragma acc parallel loop private(indt, indf1, indf2) for (ll = 0; ll < NUM\_VARS; ll++) { for (k = 0; k < nz; k++) { for (i = 0; i < nx; i++) { indt = ll \* nz \* nx + k \* nx + i; indf1 = ll \* (nz + 1) \* (nx + 1) + k \* (nx + 1) + i; indf2 = ll \* (nz + 1) \* (nx + 1) + k \* (nx + 1) + i + 1; tend[indt] = -(flux[indf2] - flux[indf1]) / dx; } } }

**Hypothesis**: small iteration count for outer loop

**Solution:** flatten the loop by collapsing the tightlynested loops

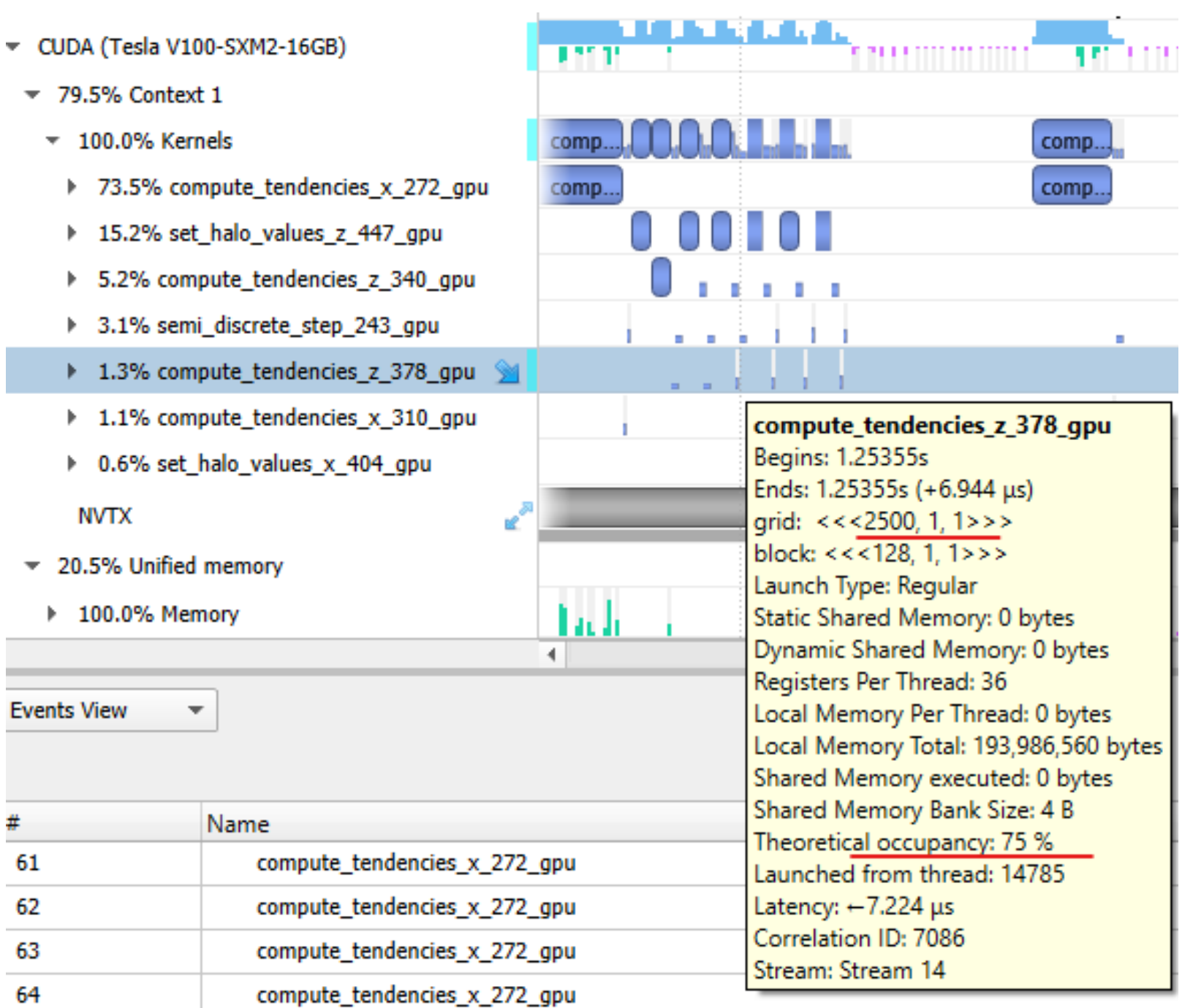

# LOOKING CLOSER

### Learn more about Unified Memory:

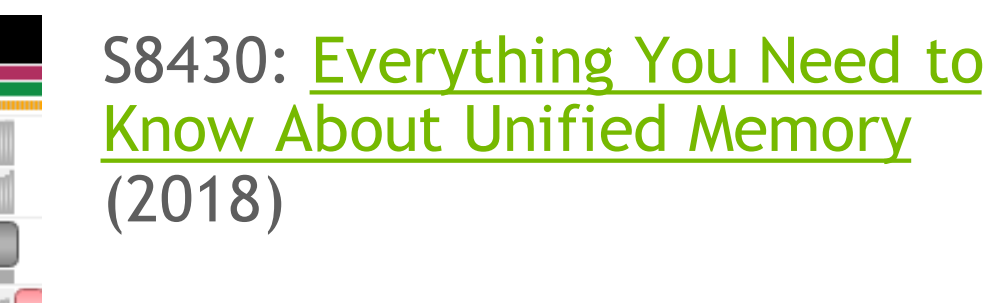

[S9727: Memory Management on](https://on-demand-gtc.gputechconf.com/gtcnew/sessionview.php?sessionName=s9727-memory+management+on+modern+gpu+architectures)  Modern GPU Architectures (2019)

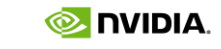

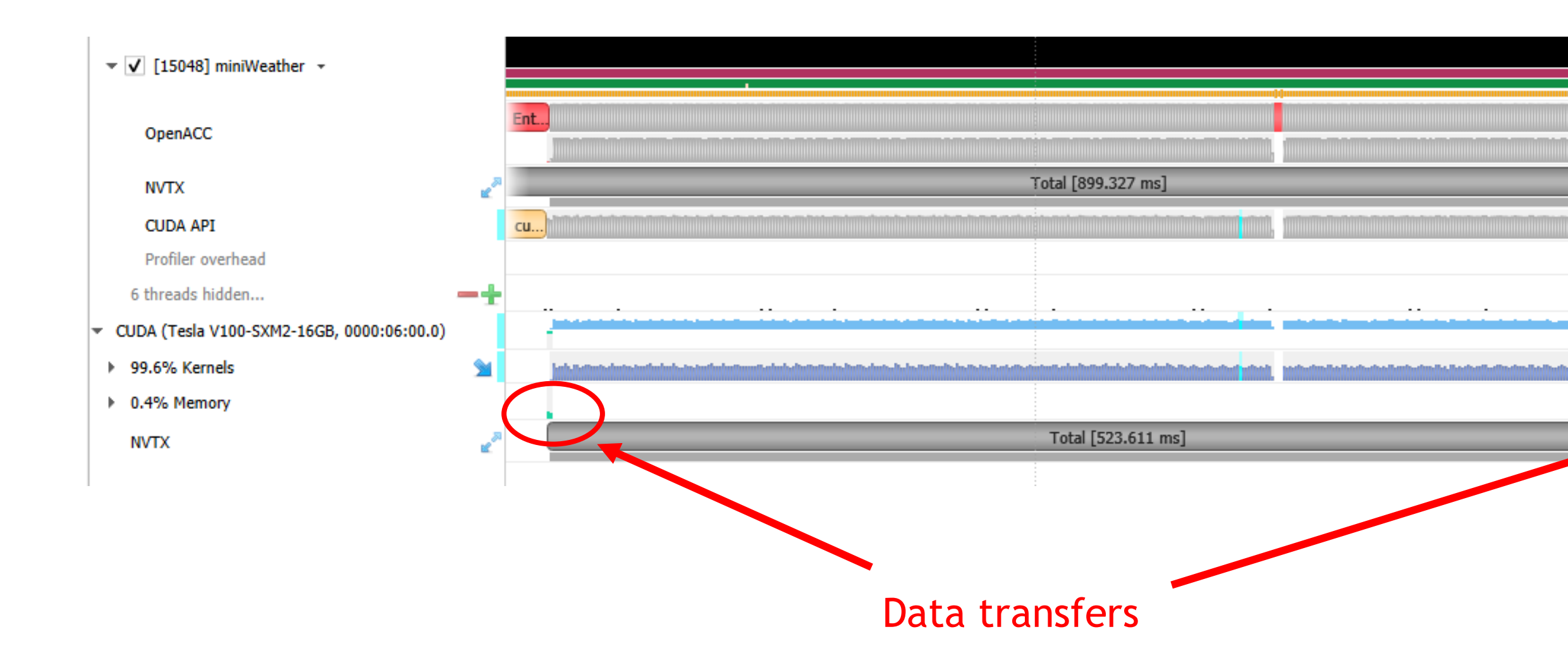

**Result:**

Baseline = 116 seconds Current = 900 ms

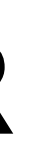

Annotated code

Analyzed regions (NVTX)

Identified first optimization target (Wallclock, Amdahl's law)

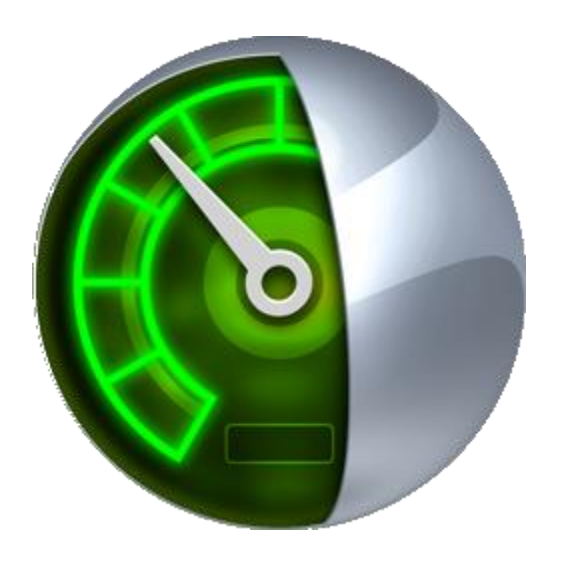

## RECAP: HIGH-LEVEL ANALYSIS Application timeline with Nsight Systems

Correlated with actual kernel launch

**Now**: Look briefly at the Nsight Compute

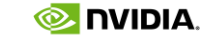

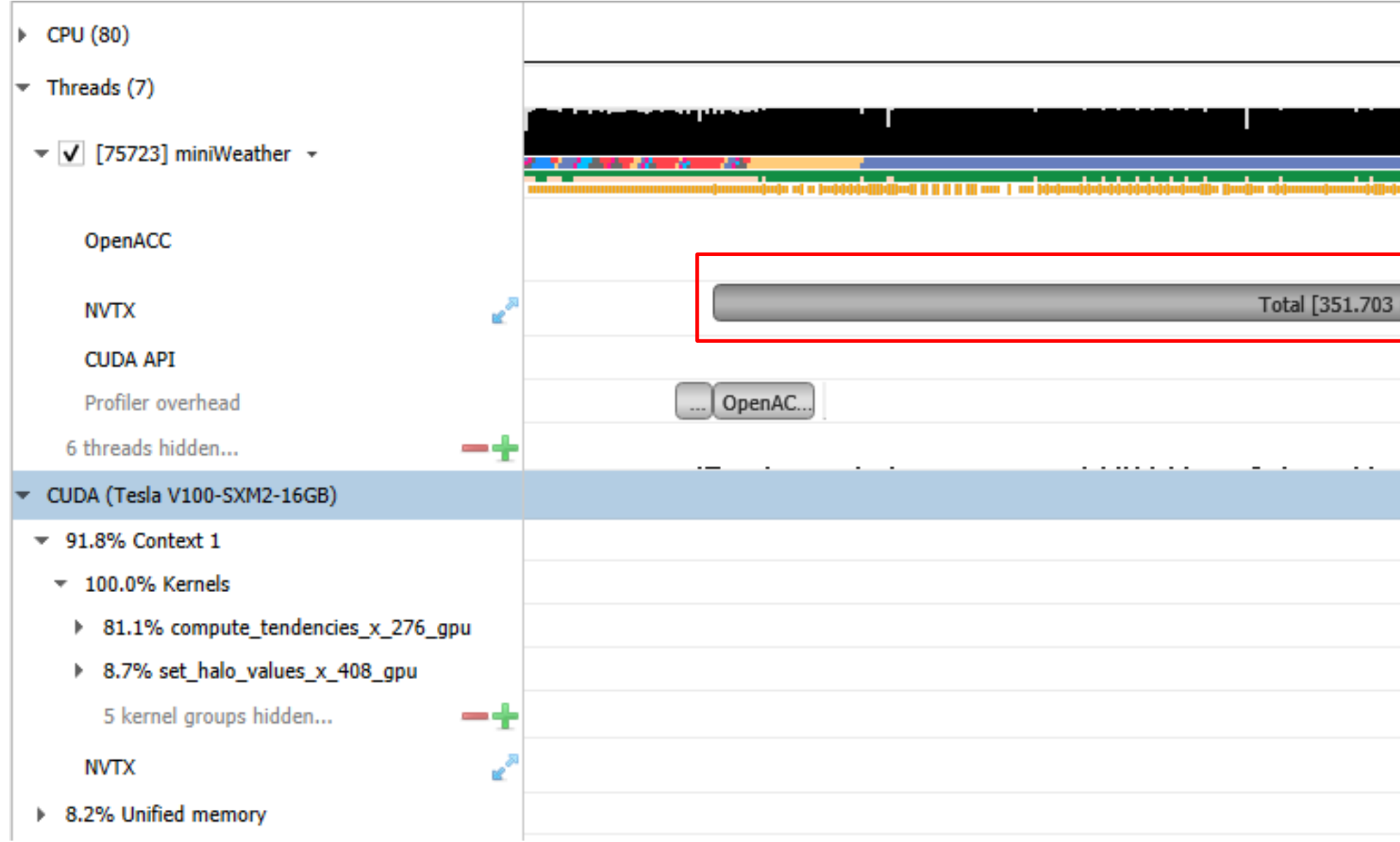

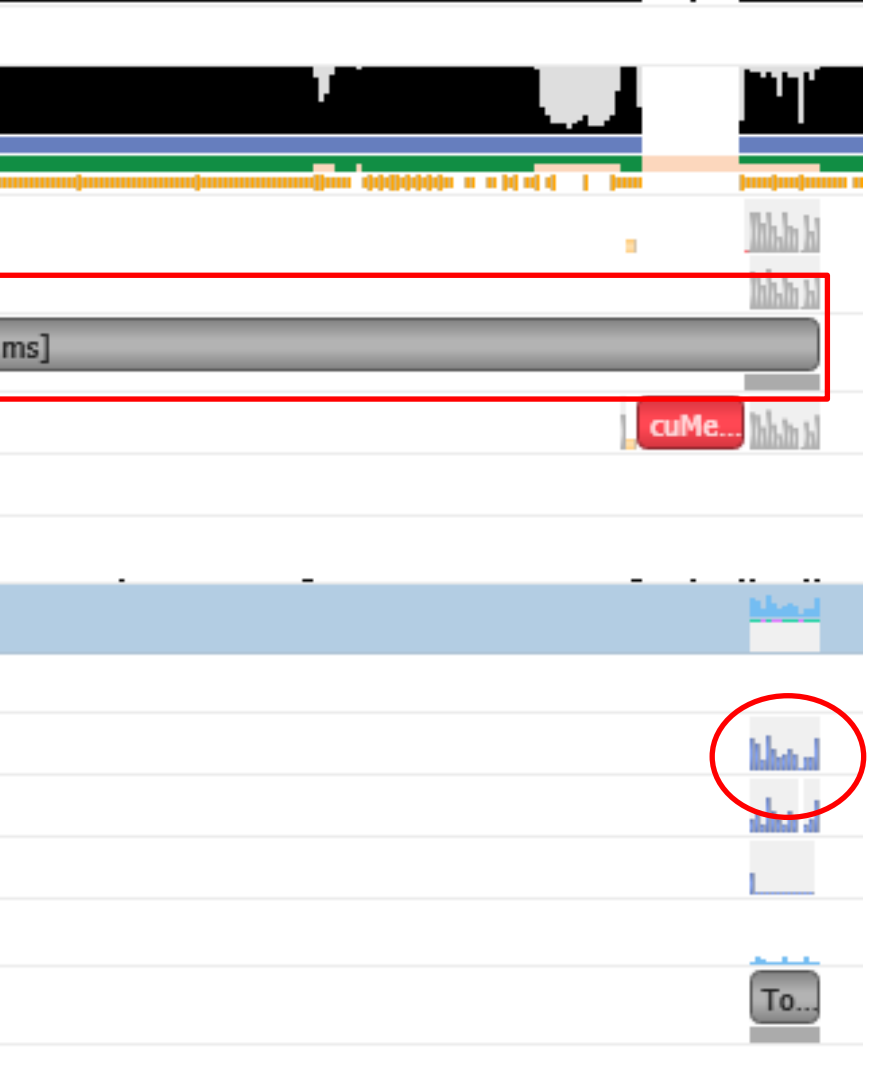

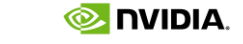

28

Right-click menu in Nsight Systems, get command line

Run command line

ncu --set full -k compute tendencies x 276 gpu -s 4 -c 1 -o myreport ./myapp

Important switches for metrics collection, pre-selected sets

Fully customizable,  $ncu$  --help. Check  $-$ list-metrics and  $-$ query-metrics

We use GUI for analysis and load report file

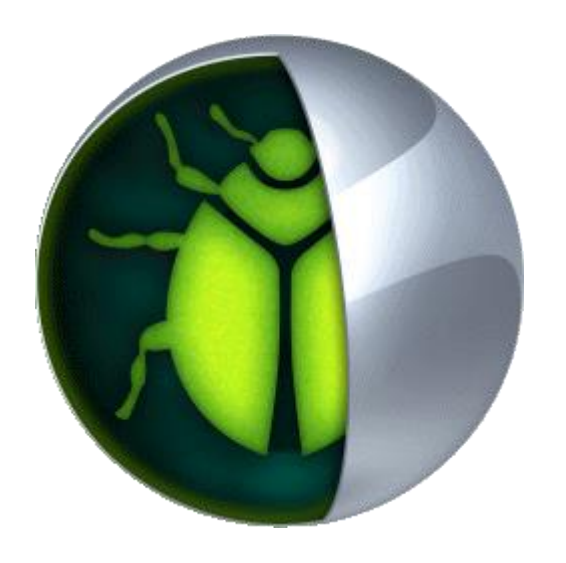

## EXAMPLE ANALYSIS OF A KERNEL Analysis with Nsight Compute

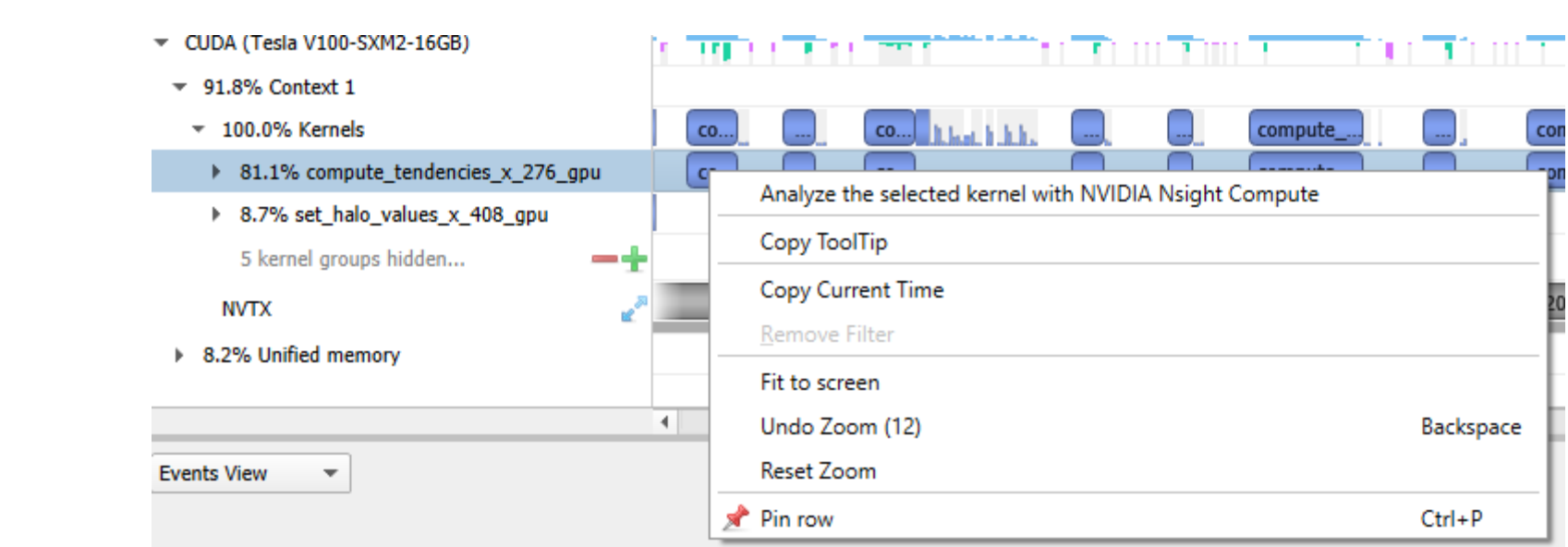

Alternatively, interactively run and analyze directly through GUI

See also [https://docs.nvidia.com/nsight-compute/,](https://docs.nvidia.com/nsight-systems/index.html) "Nsight Compute CLI"

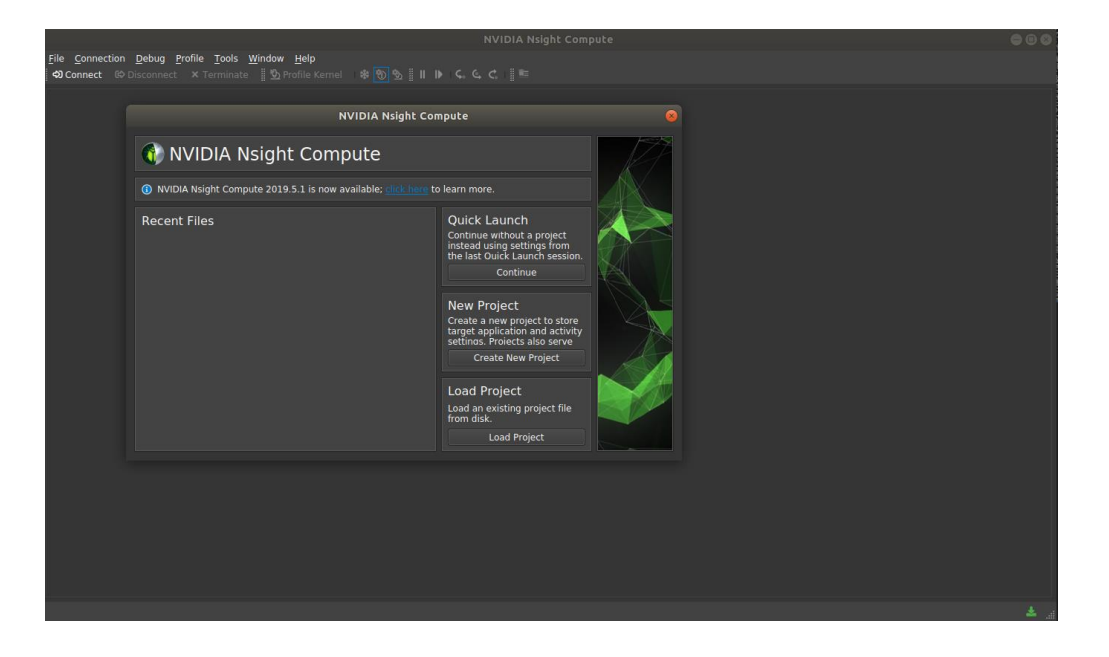

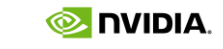

# NSIGHT COMPUTE OVERVIEW

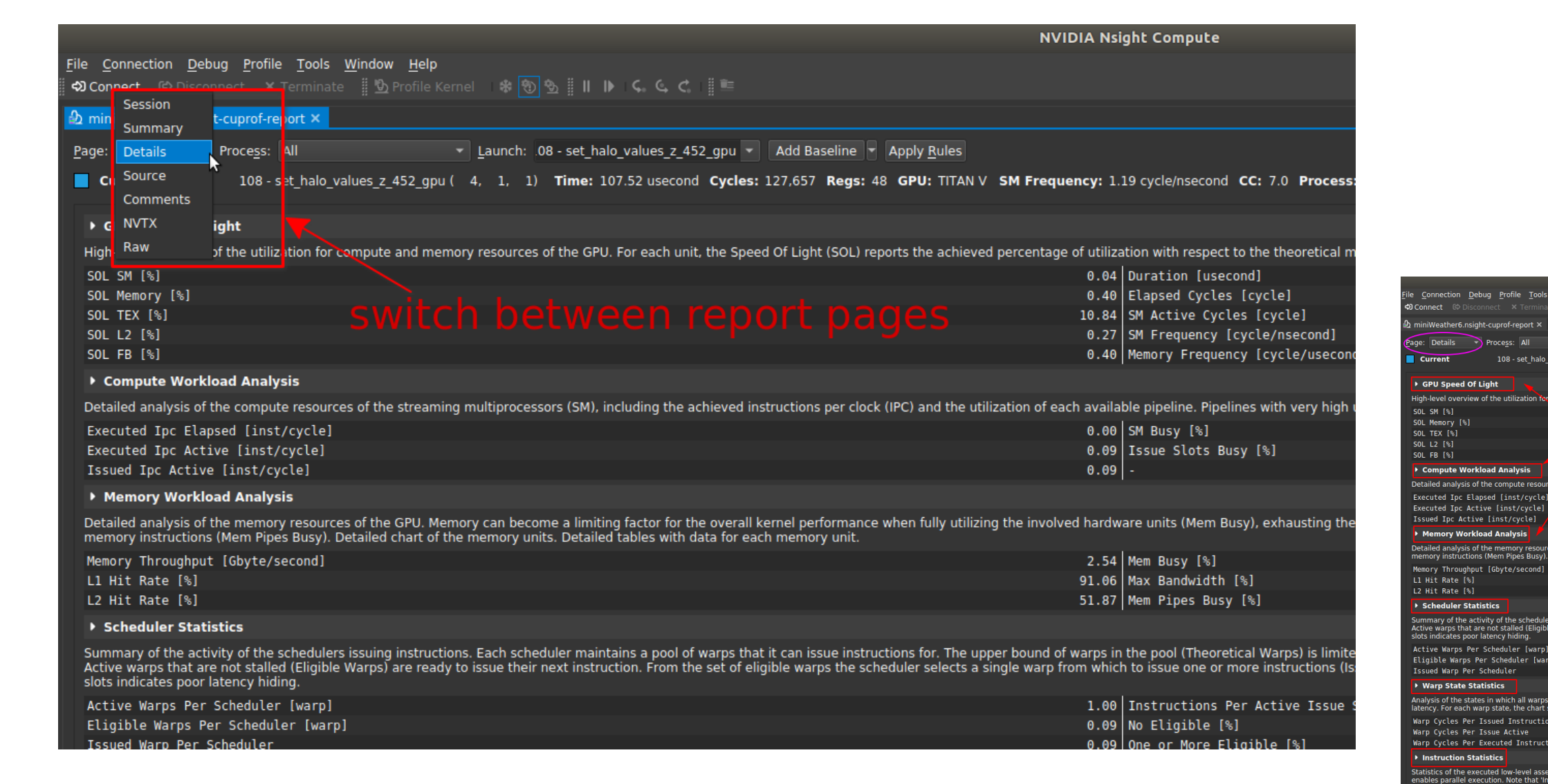

heoretical Active Warps per SM [warp/cycle<br>heoretical Active Warps per SM [warp/cycle chieved Occupancy [%]<br>chieved Active Warps Per SM [warp]

ves Per SM

Debug Profile Tools Window Help

108 - set halo values z 452 or

Process: All

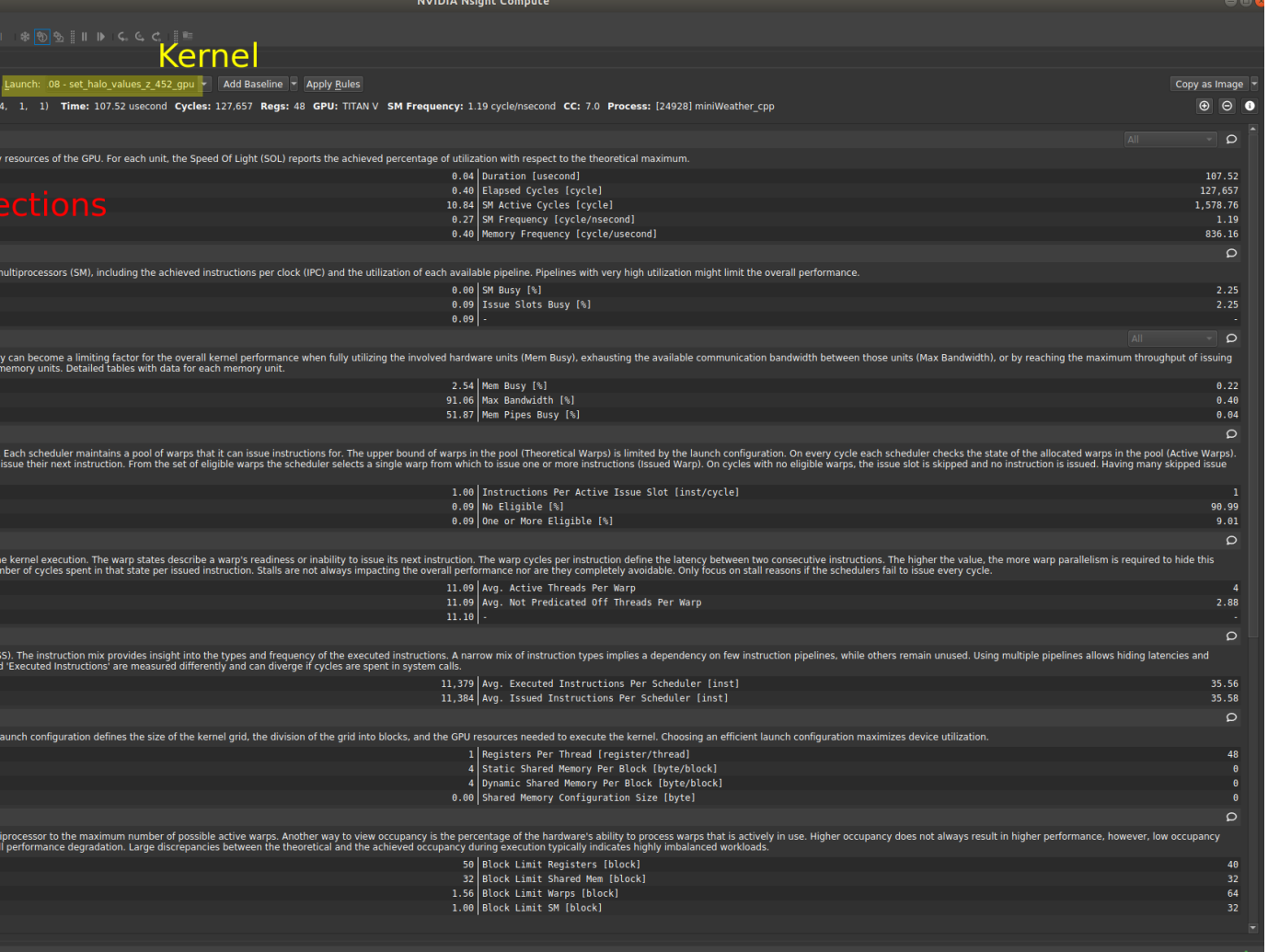

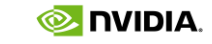

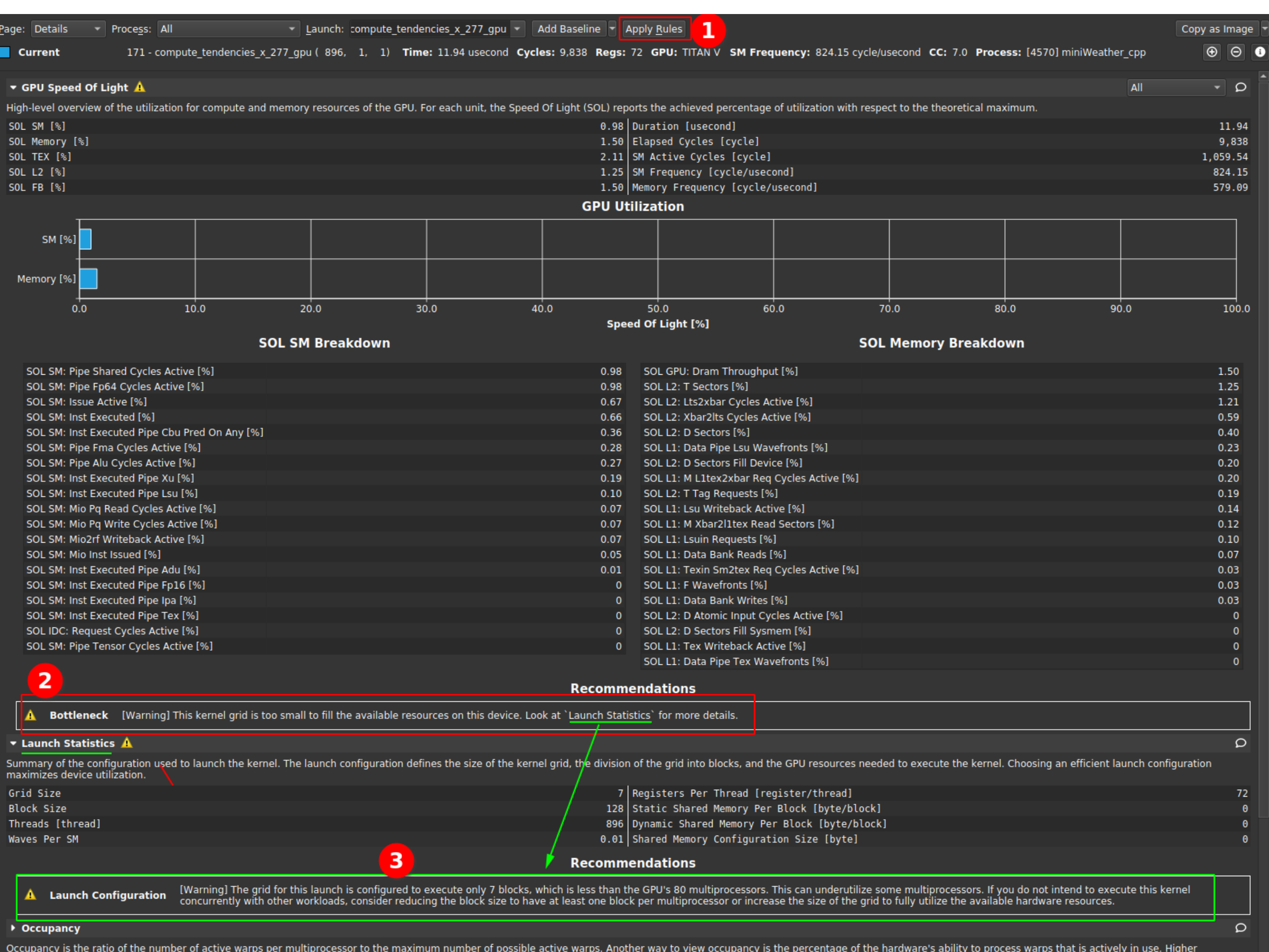

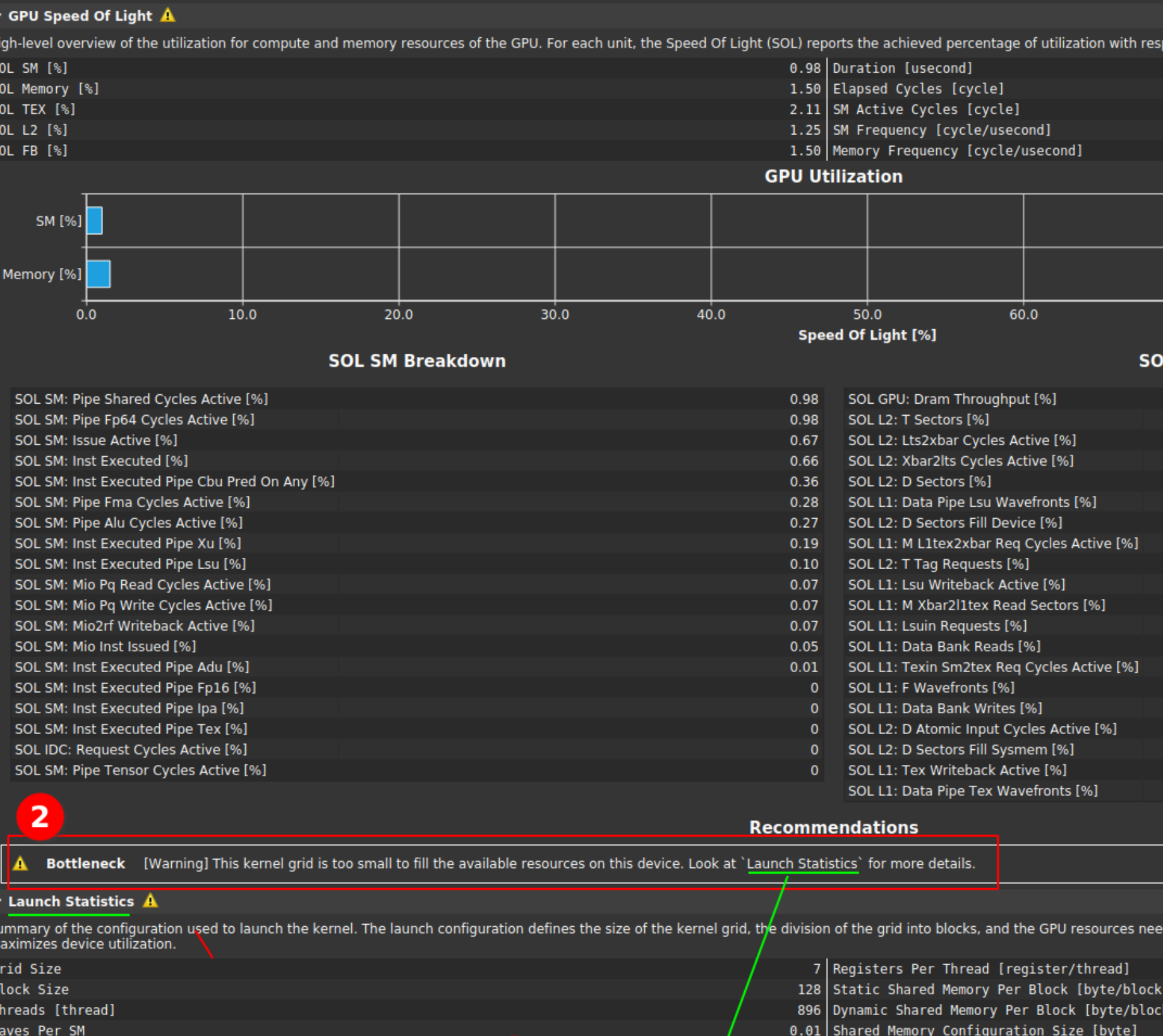

occupancy does not always result in higher performance, however, low occupancy always reduces the ability to hide latencies, resulting in overall performance degradation. Large discrepancies between the theoretical and the

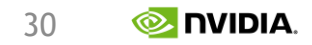

| ▼ Process: All<br>age: Details                                                                                                    |                                                                                                    | Launch: compute tendencies x 277 gpu | Add Baseline                                                                                                    | <b>Rules</b>                                          |                                                                  |                             |      |                                          | Copy as Image                     |
|----------------------------------------------------------------------------------------------------|----------------------------------------------------------------------------------------------------|--------------------------------------|----------------------------------------------------------------------------------------------------|-------------------------------------------------------|------------------------------------------------------------------|-----------------------------|------|------------------------------------------|-----------------------------------|
| <b>Current</b>                                                                                                    | 171 - compute_tendencies_x_277_gpu (80256, 1, 1) Time: 23.30 usecond Cycles: 21,789 Regs: 72 GPU: TITAN V SM Frequency: 932.74 cycle/usecond CC: 7.0 Process: [4606] miniWeather_cpp                                      |                                      |                                                                                                    |                                                       |                                                                  |                             |      |                                          | $\Theta$ $\bullet$<br>$\bigoplus$ |
| <b>Baseline 10</b>                                                                                                    | 171 - compute_tendencies_x_277_gpu (896, 1, 1) Time: 11.94 usecond Cycles: 9,838 Regs: 72 GPU: TITAN V SM Frequency: 824.15 cycle/usecond CC: 7.0 Process: [4570] miniWeather_cpp                                         |                                      |                                                                                                    |                                                       |                                                                  |                             |      |                                          |                                   |
| ▼ GPU Speed Of Light A                                                                                                    |                                                                                                    |                                      |                                                                                                    |                                                       |                                                                  |                             |      | All                                      | $\sqrt{2}$                        |
| High-level overview of the utilization for compute and memory resources of the GPU. For each unit, the Speed Of Light (SOL) reports the achieved percentage of utilization with respect to the theoretical maximum.                                                                                                    |                                                                                                    |                                      |                                                                                                    |                                                       |                                                                  |                             |      |                                          |                                   |
| SOL SM [%]                                                                                                    |                                                                                                    |                                      |                                                                                                    | 42.98 (+4,265.33%) Duration [usecond]                 |                                                                  |                             |      |                                          | 23.30 (+95.17%)                   |
| SOL Memory [%]                                                                                                    |                                                                                                    |                                      |                                                                                                    | 42.50 (+2,732.85%) Elapsed Cycles [cycle]             |                                                                  |                             |      |                                          | 21,789 (+121.48%)                 |
| SOL TEX [%]                                                                                                    |                                                                                                    |                                      |                                                                                                    | 8.18 (+288.10%) SM Active Cycles [cycle]              |                                                                  |                             |      |                                          | 23, 515. 61 (+2, 119. 42%)        |
| SOL L2 [%]                                                                                                    |                                                                                                    |                                      |                                                                                                    | 17.69 (+1,312.64%) SM Frequency [cycle/usecond]       |                                                                  |                             |      |                                          | 932.74 (+13.18%)                  |
| <b>SOL FB [%]</b>                                                                                                    | $\overline{\mathbf{2}}$                                                                                                    |                                      |                                                                                                    | 42.50 (+2,732.85%)   Memory Frequency [cycle/usecond] |                                                                  |                             |      |                                          | 664.84 (+14.81%)                  |
|                                                                                                    |                                                                                                    |                                      |                                                                                                    | <b>GPU Utilization</b>                                |                                                                  |                             |      |                                          |                                   |
| SM [%]                                                                                                    |                                                                                                    |                                      |                                                                                                    |                                                       |                                                                  |                             |      |                                          |                                   |
|                                                                                                    |                                                                                                    |                                      |                                                                                                    |                                                       |                                                                  |                             |      |                                          |                                   |
| Memory [%]                                                                                                    |                                                                                                    |                                      |                                                                                                    |                                                       |                                                                  |                             |      |                                          |                                   |
| 10.0<br>0.0                                                                                                    | 20.0                                                                                                    | 30.0                                 | 40.0                                                                                                    | 50.0                                                  | 60.0                                                             | 70.0                        | 80.0 | 90.0                                     | 100.0                             |
|                                                                                                    |                                                                                                    |                                      |                                                                                                    | <b>Speed Of Light [%]</b>                             |                                                                  |                             |      |                                          |                                   |
|                                                                                                    | <b>SUL SM Breakdown</b>                                                                                                    |                                      |                                                                                                    |                                                       |                                                                  | <b>SOL Memory Breakdown</b> |      |                                          |                                   |
| SOL SM: Pipe Shared Cycles Active [%]                                                                                                    |                                                                                                    |                                      | 42.98 (+4,265.33%)                                                                                                    | SOL GPU: Dram Throughput [%]                          |                                                                  |                             |      |                                          | 42.50 (+2,732.85%)                |
| SOL SM: Pipe Fp64 Cycles Active [%]                                                                                                    |                                                                                                    |                                      | 42.98 (+4,265.33%)                                                                                                    | SOL L2: T Sectors [%]                                 |                                                                  |                             |      |                                          | 17.69 (+1,312.64%)                |
| SOL SM: Issue Active [%]                                                                                                    |                                                                                                    |                                      | 28.67 (+4,176.52%)                                                                                                    | SOL L2: Xbar2lts Cycles Active [%]                    |                                                                  |                             |      |                                          | 13.81 (+2,223.80%)                |
| SOL SM: Inst Executed [%]                                                                                                    |                                                                                                    |                                      | 28.53 (+4,215.35%)                                                                                                    | SOL L2: Lts2xbar Cycles Active [%]                    |                                                                  |                             |      |                                          | $9.39 (+675.63%)$                 |
| SOL SM: Inst Executed Pipe Cbu Pred On Any [%]                                                                                                    |                                                                                                    |                                      | 14.18 (+3,888.23%)                                                                                                    |                                                       | SOL L1: Data Pipe Lsu Wavefronts [%]                             |                             |      |                                          | 8.85 (+3,799.58%)                 |
| SOL SM: Pipe Fma Cycles Active [%]                                                                                                    |                                                                                                    |                                      | 11.90 (+4,215.21%)                                                                                                    | SOL L2: D Sectors [%]                                 |                                                                  |                             |      |                                          | 8.50 (+1,997.73%)                 |
| SOL SM: Pipe Alu Cycles Active [%]                                                                                                    |                                                                                                    |                                      | 11.61 (+4,218.01%)                                                                                                    | SOL L2: D Sectors Fill Device [%]                     |                                                                  |                             |      |                                          | $8.18 (+3,964.39%)$               |
| SOL SM: Inst Executed Pipe Xu [%]                                                                                                    |                                                                                                    |                                      | 8.08 (+4,229.83%)                                                                                                    |                                                       | SOL L1: M L1tex2xbar Req Cycles Active [%]                       |                             |      |                                          | 7.75 (+3,822.76%)                 |
| SOL SM: Inst Executed Pipe Lsu [%]                                                                                                    |                                                                                                    |                                      | 4.47 (+4,233.24%)                                                                                                    | SOL L2: T Tag Requests [%]                            |                                                                  |                             |      |                                          | $6.05 (+3,011.80%)$               |
| SOL SM: Mio Pq Read Cycles Active [%]<br>SOL SM: Mio2rf Writeback Active [%]                                                                                                    |                                                                                                    |                                      | SOL L1: Lsu Writeback Active [%]<br>$3.01 (+4,334.69%)$<br>SOL L1: M Xbar2l1tex Read Sectors [%]<br>2.93 (+4,354.76%) |                                                       |                                                                  |                             |      | $6.05 (+4,185.62%)$<br>4.94 (+4,037.34%) |                                   |
| SOL SM: Mio Pq Write Cycles Active [%]                                                                                                    |                                                                                                    |                                      | 2.88 (+4,265.33%)                                                                                                    | SOL L1: Lsuin Requests [%]                            |                                                                  |                             |      |                                          | 4.47 (+4,233.24%)                 |
| SOL SM: Mio Inst Issued [%]                                                                                                    |                                                                                                    |                                      | 2.31 (+4,223.97%)                                                                                                    | SOL L1: Data Bank Reads [%]                           |                                                                  |                             |      |                                          | 2.90 (+4,318.88%)                 |
| SOL SM: Inst Executed Pipe Adu [%]                                                                                                    |                                                                                                    |                                      | $0.29 (+3.955.14%)$                                                                                                   | SOL L1: Data Bank Writes [%]                          |                                                                  |                             |      |                                          | 1.19 (+4,173.87%)                 |
| SOL SM: Inst Executed Pipe Fp16 [%]                                                                                                    |                                                                                                    |                                      | $0$ (+0.00%)                                                                                                    |                                                       | SOL L1: Texin Sm2tex Req Cycles Active [%]                       |                             |      |                                          | $0.01$ $(-54.73%)$                |
| SOL SM: Inst Executed Pipe Ipa [%]                                                                                                    |                                                                                                    |                                      | $0$ $(+0.00\%)$                                                                                                    | SOL L1: F Wavefronts [%]                              |                                                                  |                             |      |                                          | $0.01$ $(-54.73%)$                |
| SOL SM: Inst Executed Pipe Tex [%]                                                                                                    |                                                                                                    |                                      | $0$ $(+0.00\%)$                                                                                                    |                                                       | SOL L2: D Atomic Input Cycles Active [%]                         |                             |      |                                          | $0$ $(+0.00\%)$                   |
| SOL IDC: Request Cycles Active [%]                                                                                                    |                                                                                                    |                                      | $0$ $(+0.00\%)$                                                                                                    | SOL L2: D Sectors Fill Sysmem [%]                     |                                                                  |                             |      |                                          | $0$ $(+0.00\%)$                   |
| SOL SM: Pipe Tensor Cycles Active [%]                                                                                                    |                                                                                                    |                                      | $0$ $(+0.00\%)$                                                                                                    | SOL L1: Tex Writeback Active [%]                      |                                                                  |                             |      |                                          | $0$ $(+0.00\%)$                   |
|                                                                                                    |                                                                                                    |                                      |                                                                                                    |                                                       | SOL L1: Data Pipe Tex Wavefronts [%]                             |                             |      |                                          | $0$ $(+0.00\%)$                   |
|                                                                                                    | з                                                                                                    |                                      |                                                                                                    | <b>Recommendations</b>                                |                                                                  |                             |      |                                          |                                   |
| <b>Bottleneck</b>                                                                                                    | [Warning] This kernel exhibits low compute throughput and memory bandwidth utilization relative to the peak performance of this device. Achieved compute throughput and/or memory bandwidth below 60.0% of peak typically |                                      |                                                                                                    |                                                       |                                                                  |                             |      |                                          |                                   |
|                                                                                                    | indicate latency issues. Look at `Scheduler Statistics` and `Warp State Statistics` for potential reasons.                                                                                                    |                                      |                                                                                                    |                                                       |                                                                  |                             |      |                                          |                                   |
| <b>Launch Statistics A</b>                                                                                                    |                                                                                                    |                                      |                                                                                                    |                                                       |                                                                  |                             |      |                                          | $\circ$                           |
| Summary of the configuration used to launch the kernel. The launch configuration defines the size of the kernel grid, the division of the grid into blocks, and the GPU resources needed to execute the kernel. Choosing an ef<br>maximizes device utilization.                                                                                                    |                                                                                                    |                                      |                                                                                                    |                                                       |                                                                  |                             |      |                                          |                                   |
| Grid Size                                                                                                    |                                                                                                    |                                      |                                                                                                    |                                                       | 627 (+8,857.14%) Registers Per Thread [register/thread]          |                             |      |                                          | $(+0.00\%)$<br>72                 |
| <b>Block Size</b>                                                                                                    |                                                                                                    |                                      |                                                                                                    |                                                       | 128 (+0.00%) Static Shared Memory Per Block [byte/block]         |                             |      |                                          | $(+0.00\%)$                       |
| Threads [thread]                                                                                                    |                                                                                                    |                                      |                                                                                                    |                                                       | 80,256 (+8,857.14%) Dynamic Shared Memory Per Block [byte/block] |                             |      |                                          | $(+0.00\%)$<br>Θ                  |
| Waves Per SM                                                                                                    |                                                                                                    |                                      |                                                                                                    |                                                       | 1.12 (+8,857.14%) Shared Memory Configuration Size [byte]        |                             |      |                                          | $(+0.00\%)$<br>Θ                  |
| ▶ Occupancy                                                                                                    |                                                                                                    |                                      |                                                                                                    |                                                       |                                                                  |                             |      |                                          | $\circ$                           |
| Occupancy is the ratio of the number of active warps per multiprocessor to the maximum number of possible active warps. Another way to view occupancy is the percentage of the hardware's ability to process warps that is act<br>occupancy does not always result in higher performance, however, low occupancy always reduces the ability to hide latencies, resulting in overall performance degradation. Large discrepancies between the theoretical and the<br>execution typically indicates highly imbalanced workloads. |                                                                                                    |                                      |                                                                                                    |                                                       |                                                                  |                             |      |                                          |                                   |
| Theoretical Occupancy [%]                                                                                                    |                                                                                                    |                                      | 43.75                                                                                                    | (+0.00%) Block Limit Registers [block]                |                                                                  |                             |      |                                          | $(+0.00\%)$                       |
| Theoretical Active Warps per SM [warp/cycle]                                                                                                    |                                                                                                    |                                      | 28                                                                                                    | (+0.00%) Block Limit Shared Mem [block]               |                                                                  |                             |      |                                          | 32 <sub>1</sub><br>(+0.00%) ▼     |

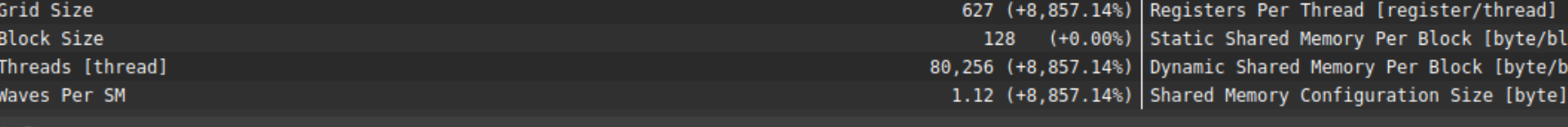

**O** DVIDIA.

31

# **SUMMARY**

### Performance Optimization is a Constant Learning Process

- 1. Know your application
- 2. Know your hardware
- 3. Know your tools
- 4. Know your process
	- 1. Identify the Hotspot
	- 2. Classify the Performance Limiter
	- 3. Look for indicators

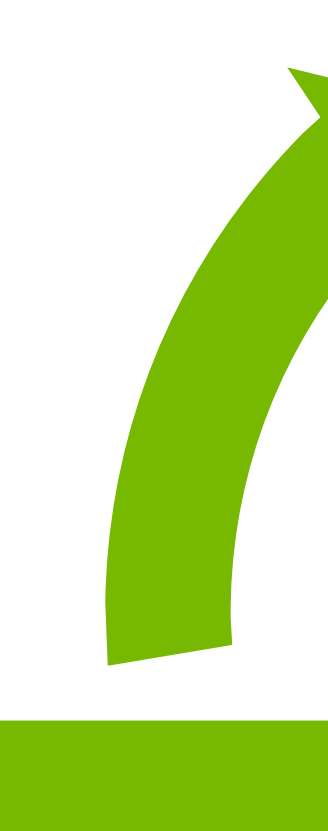

### Analyze

### Optimize **Parallelize**

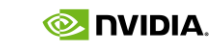

# ADDITIONAL REFERENCES

- **Documentation** 
	- [https://www.openacc.org/resources](https://docs.nvidia.com/cuda/cuda-c-programming-guide/)
	- <https://docs.nvidia.com/cuda/cuda-c-programming-guide/>
	- <https://docs.nvidia.com/cuda/cuda-c-best-practices-guide/>
- GTC 2020 Sessions:
	- What the Profiler is Telling You: How to Get the Most Performance out of Your Hardware [S22141]
		- <https://www.nvidia.com/en-us/gtc/on-demand/?search=s22141>
- More:
	- NVIDIA Nsight Compute
		- <https://vimeo.com/398929189>
	- NVIDIA Nsight Systems
		- <https://vimeo.com/398838139>

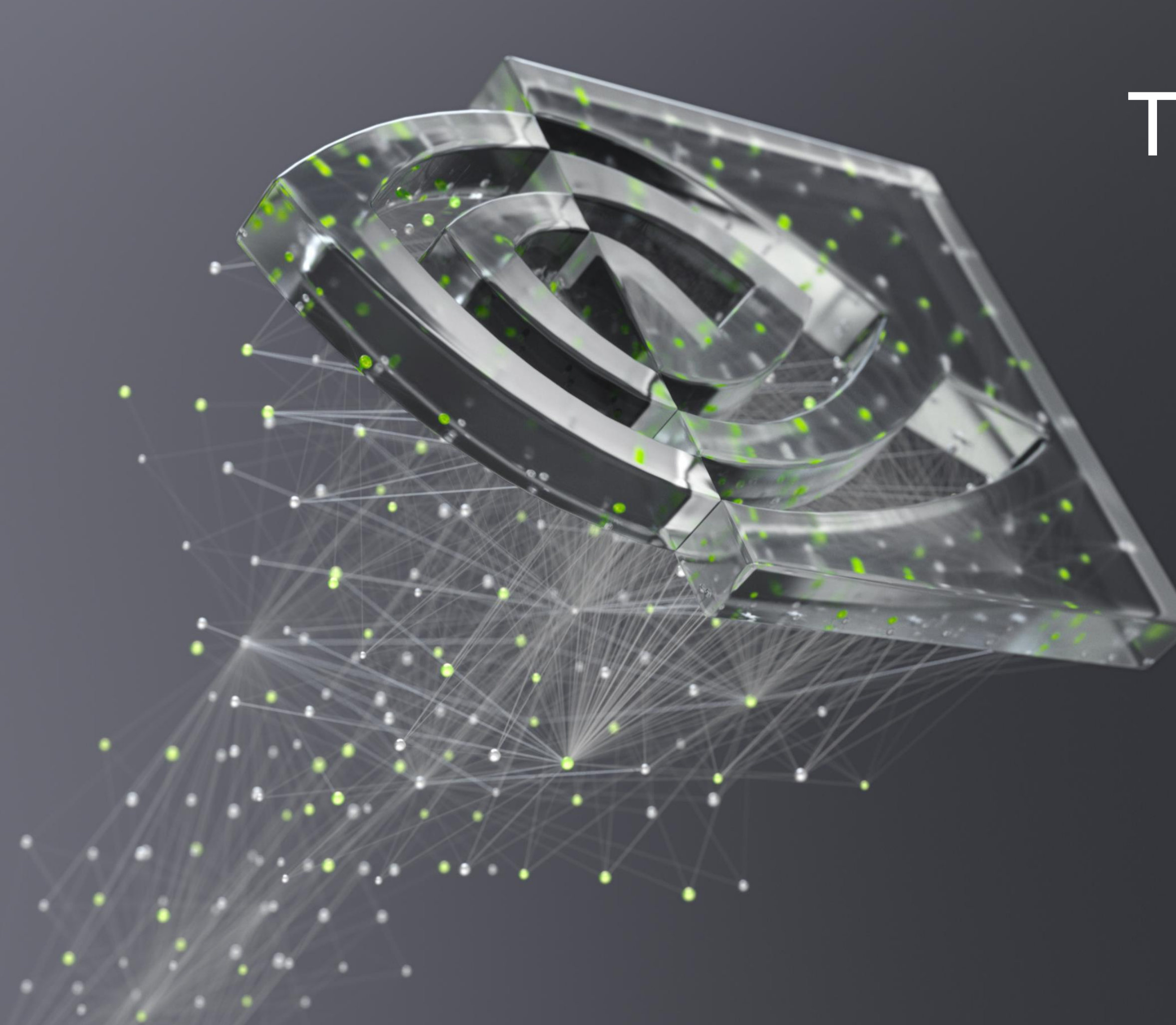

# THANK YOU!

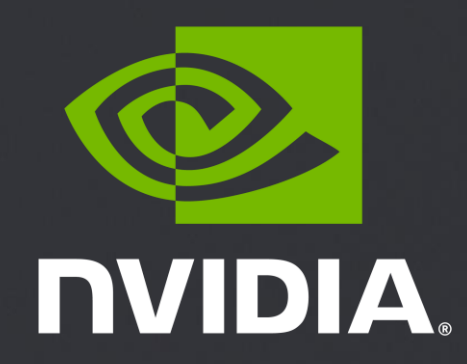